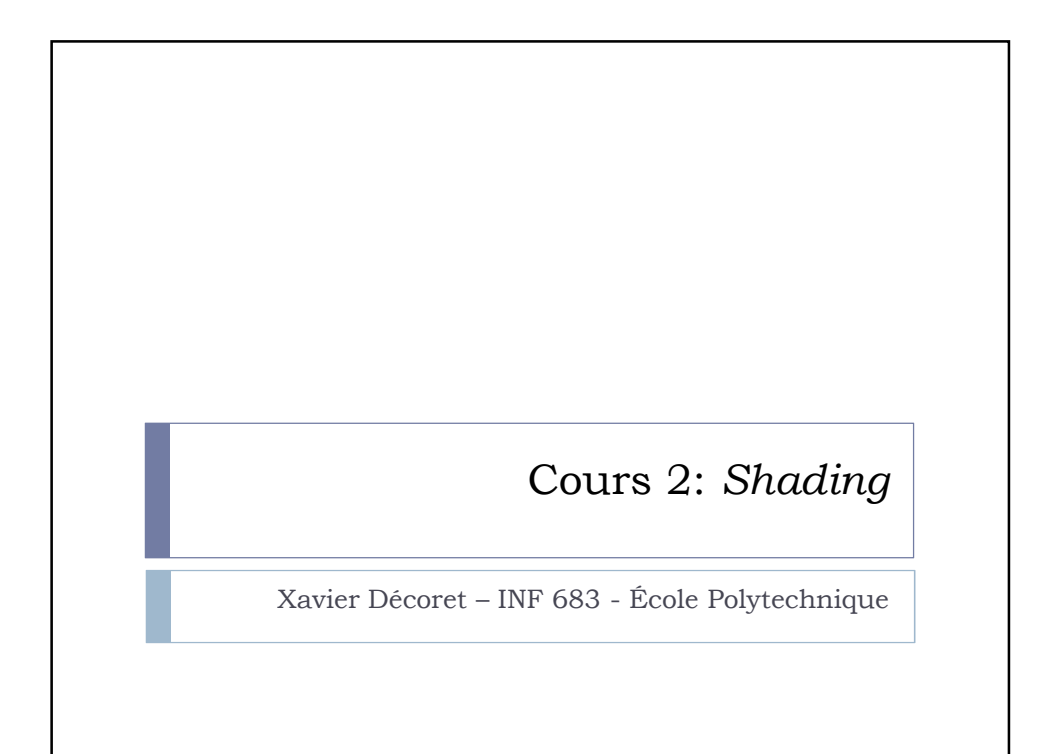

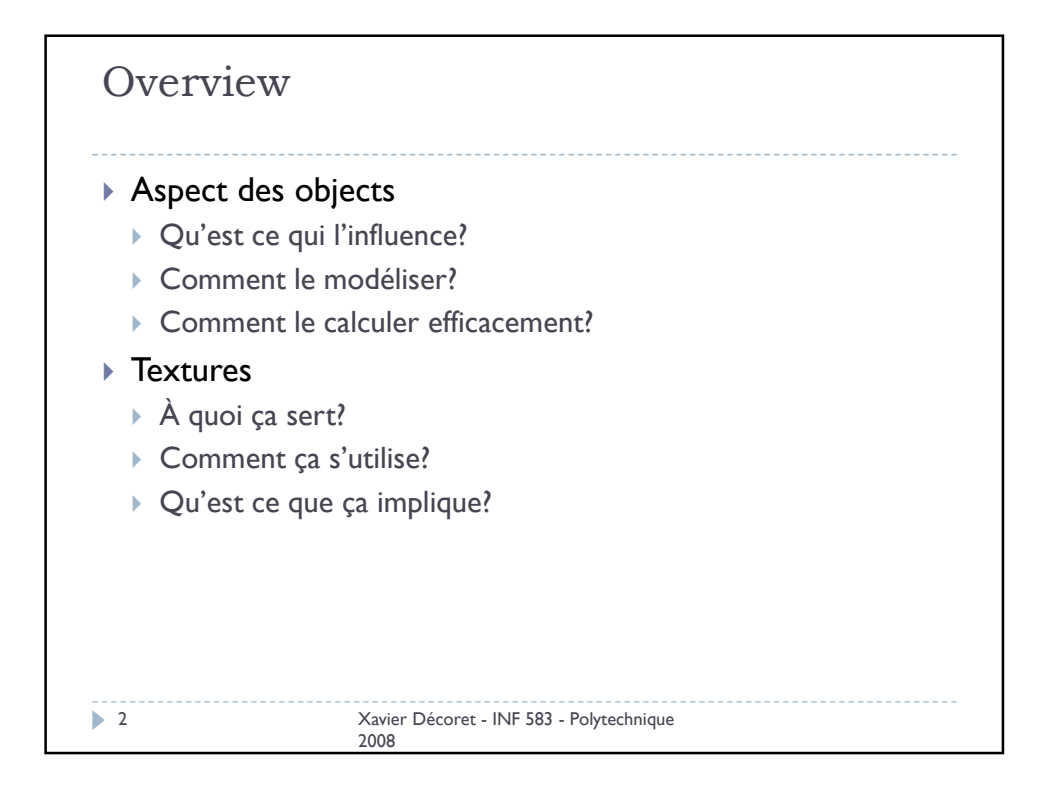

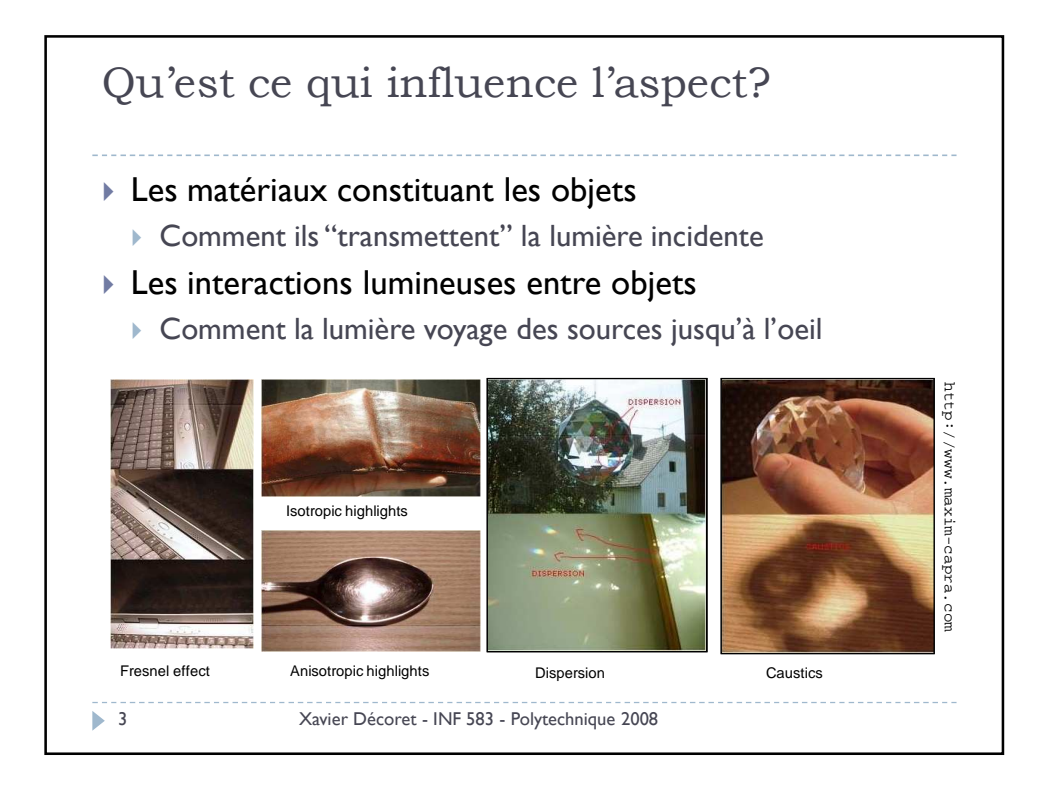

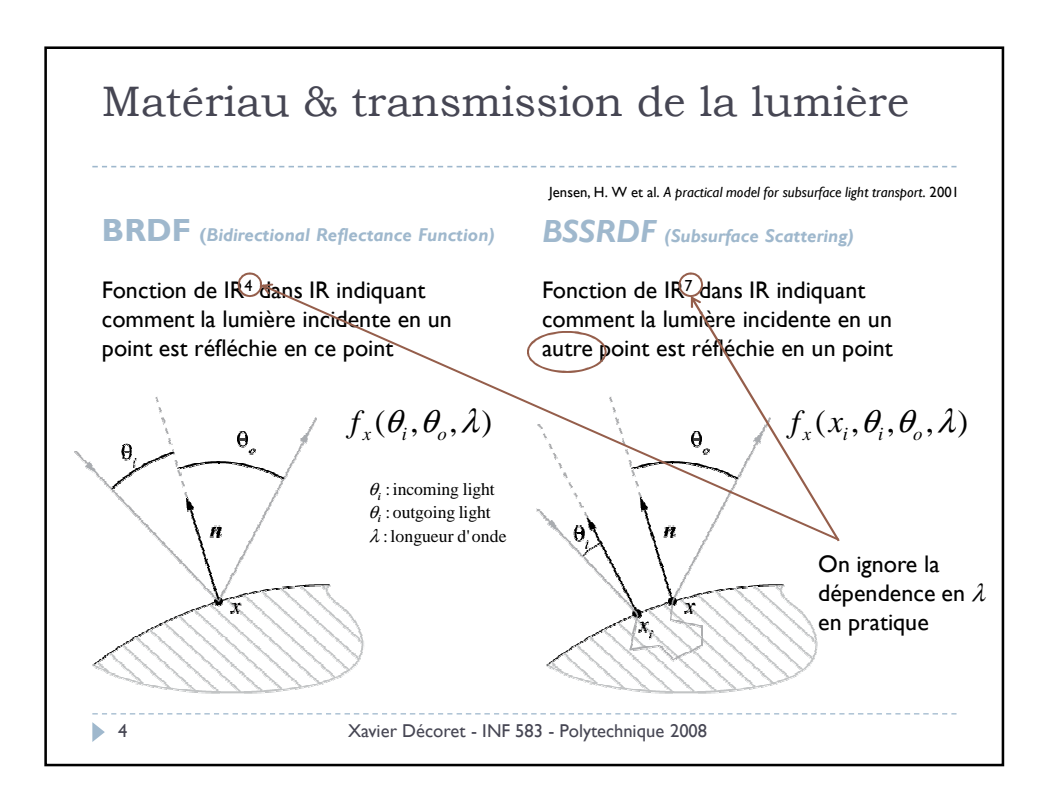

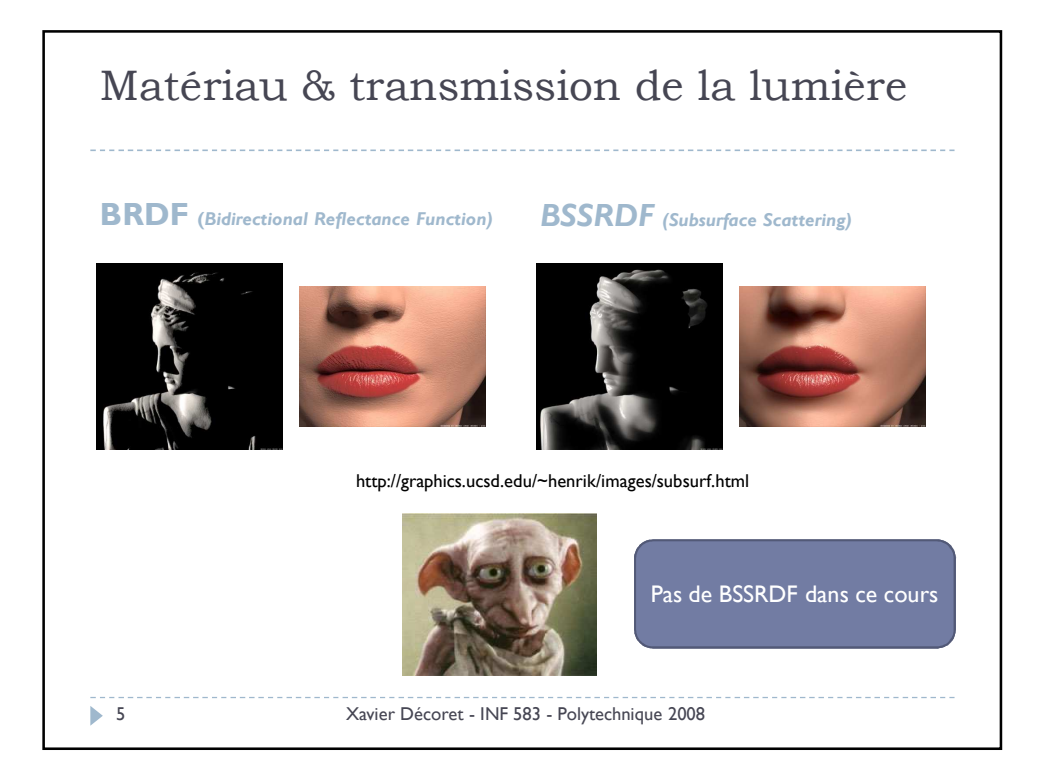

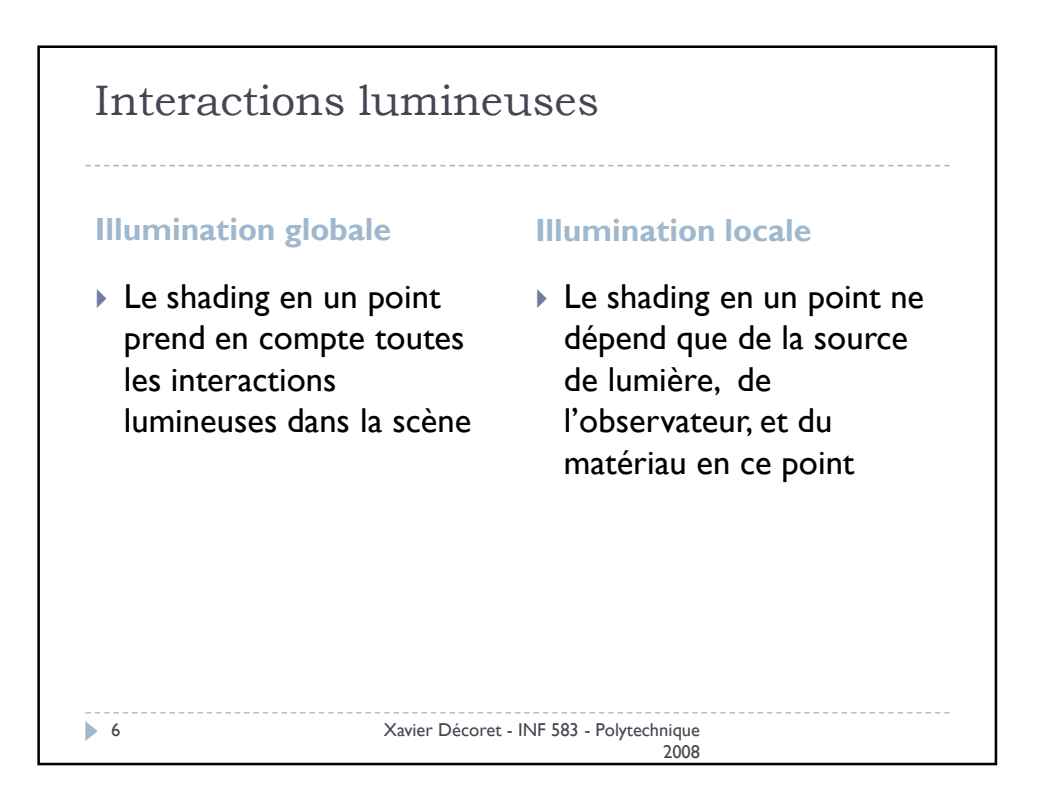

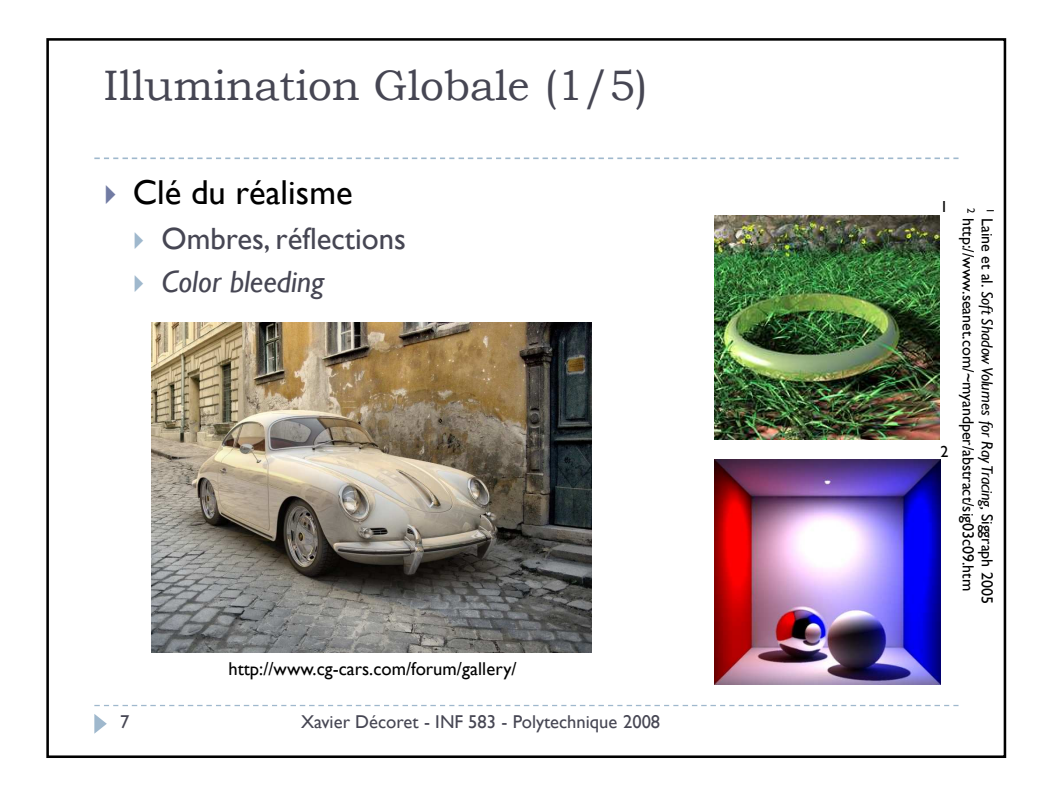

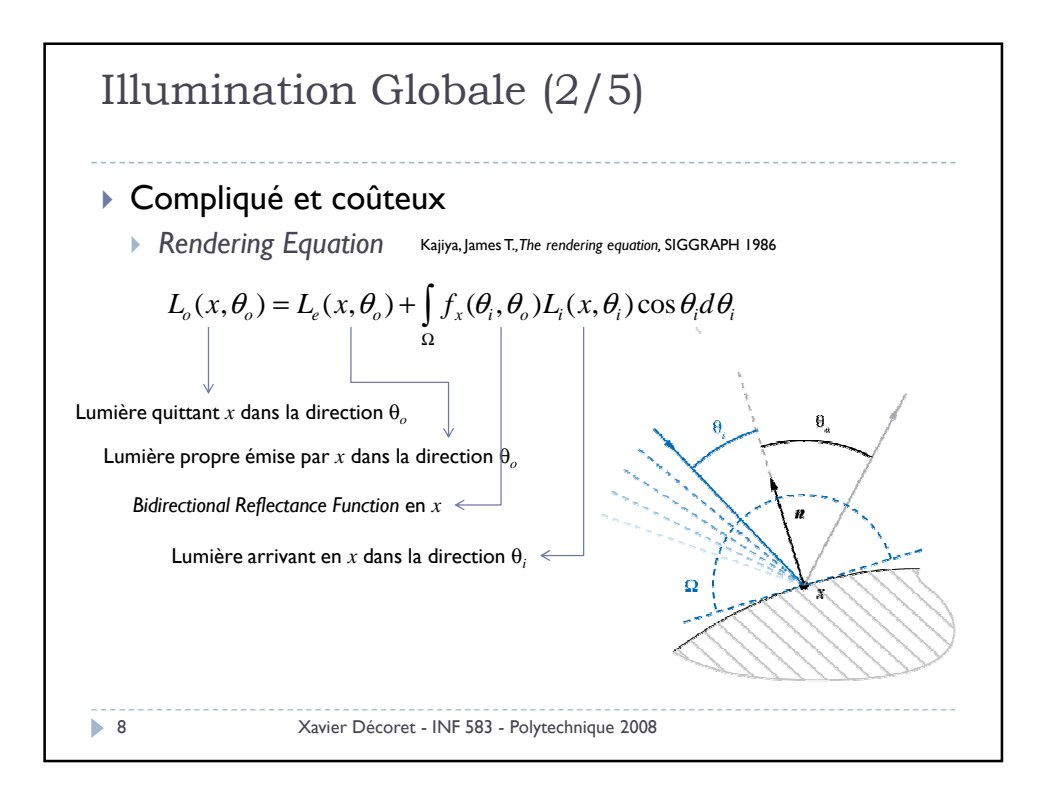

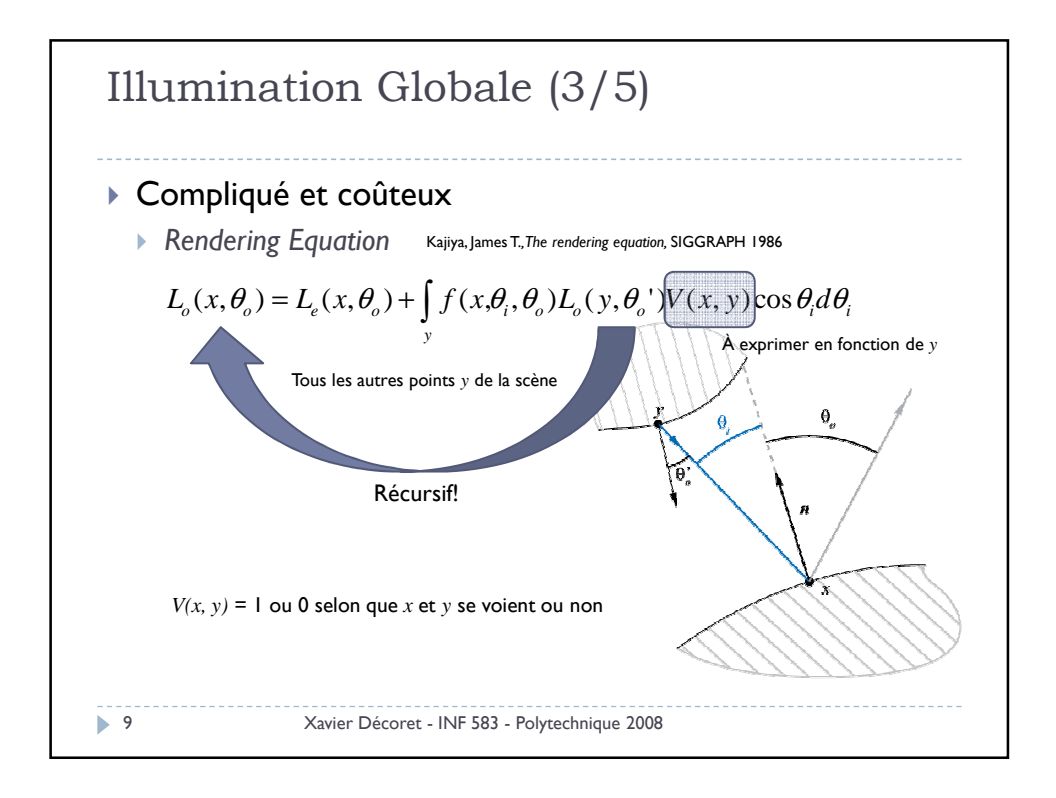

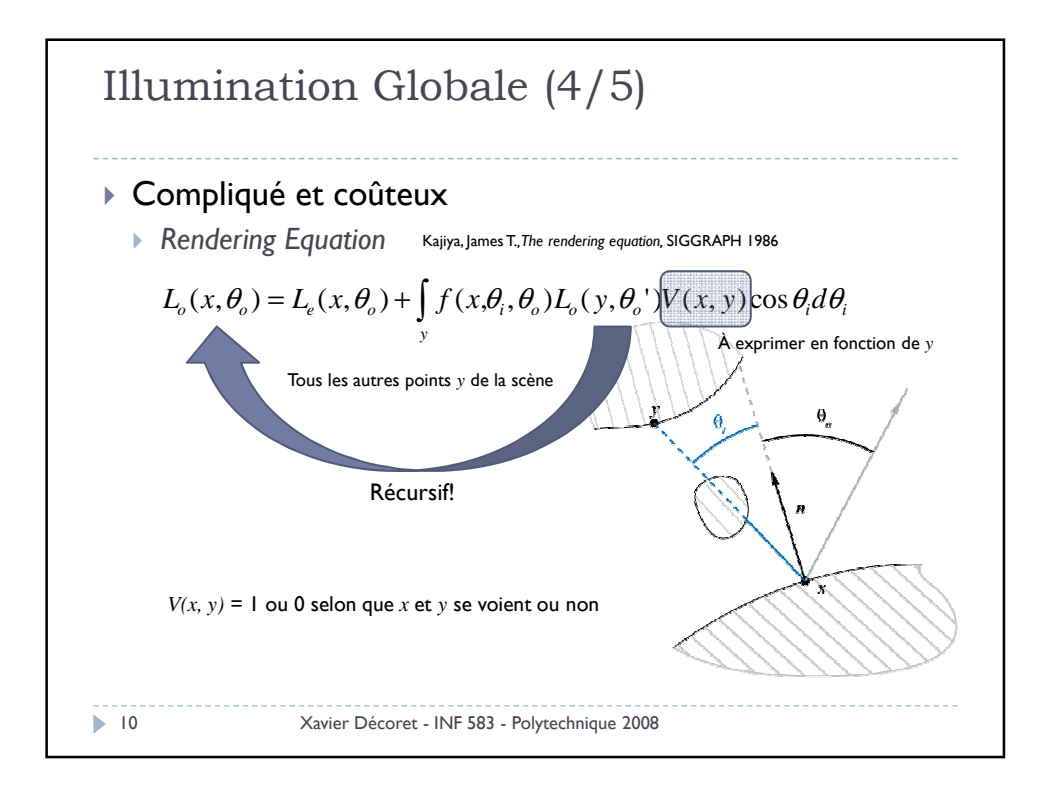

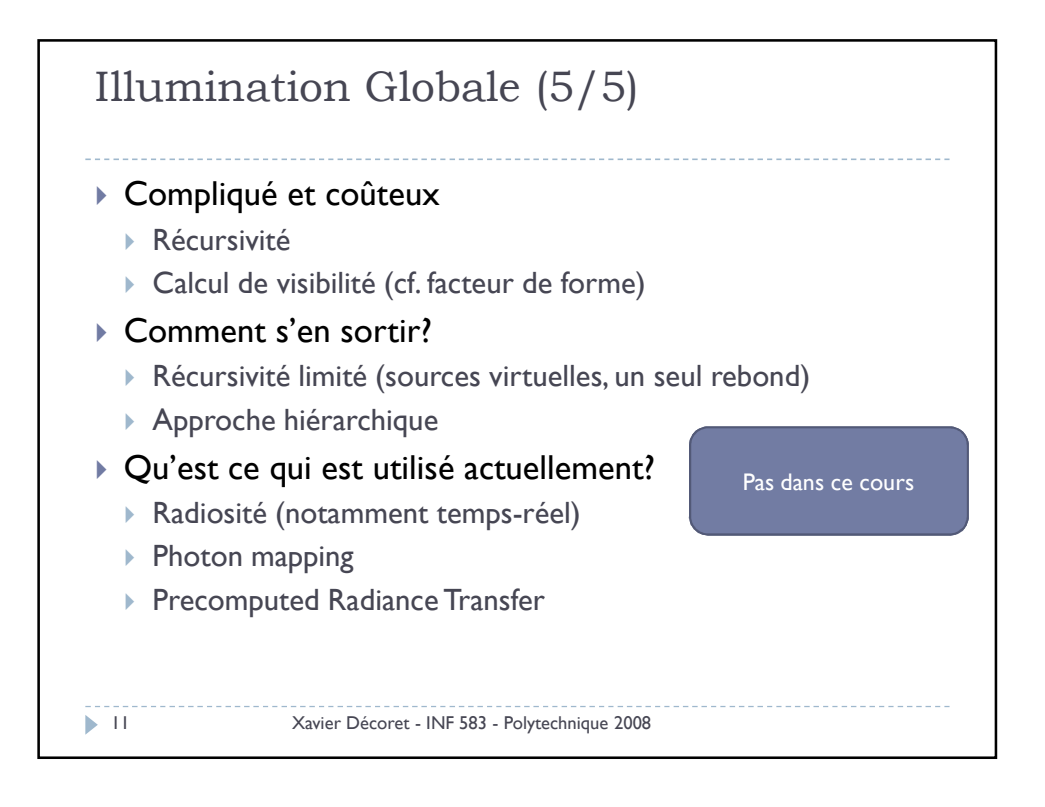

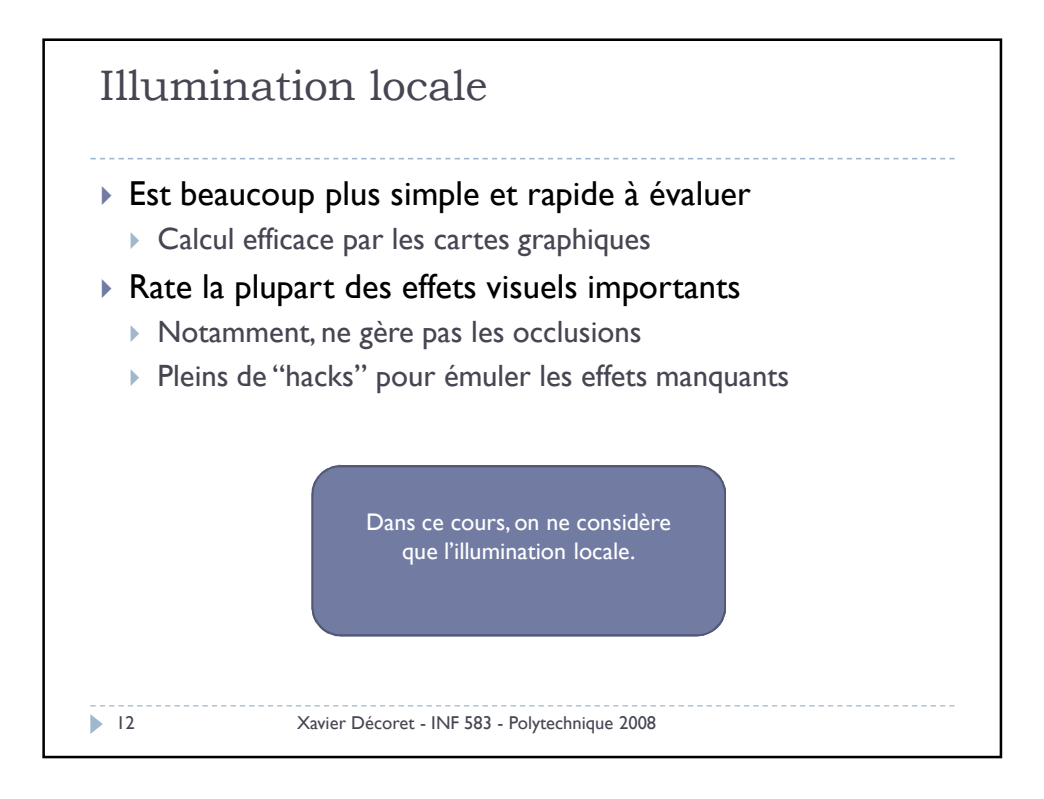

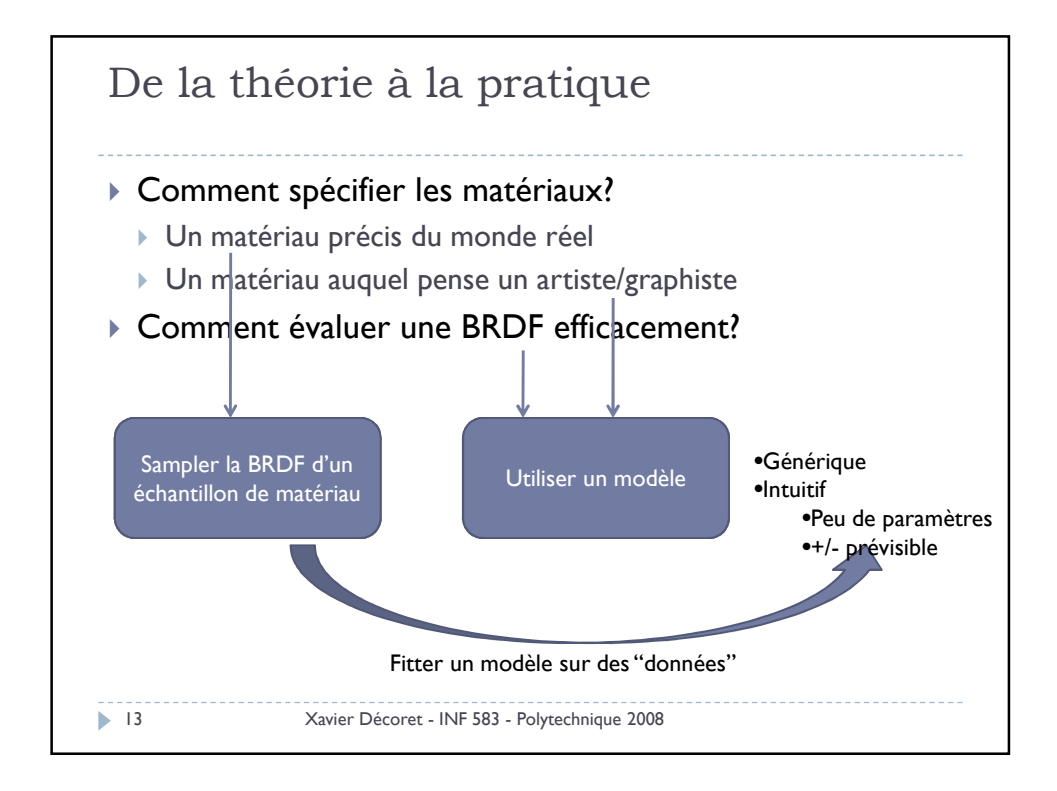

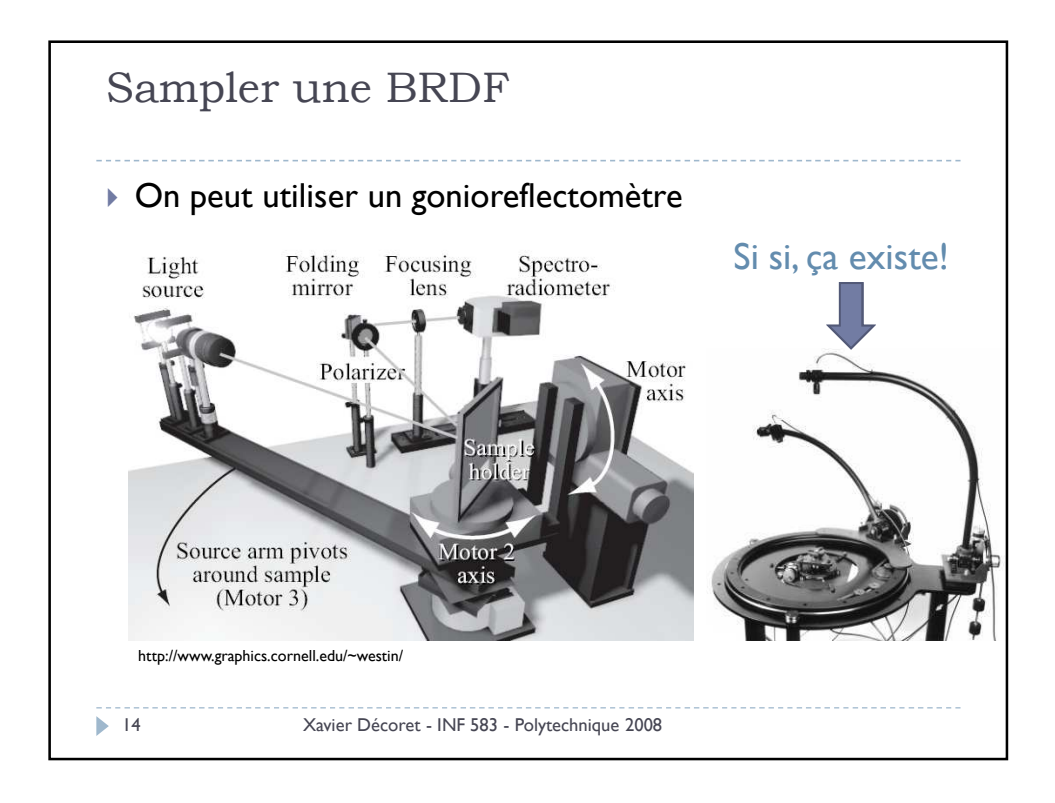

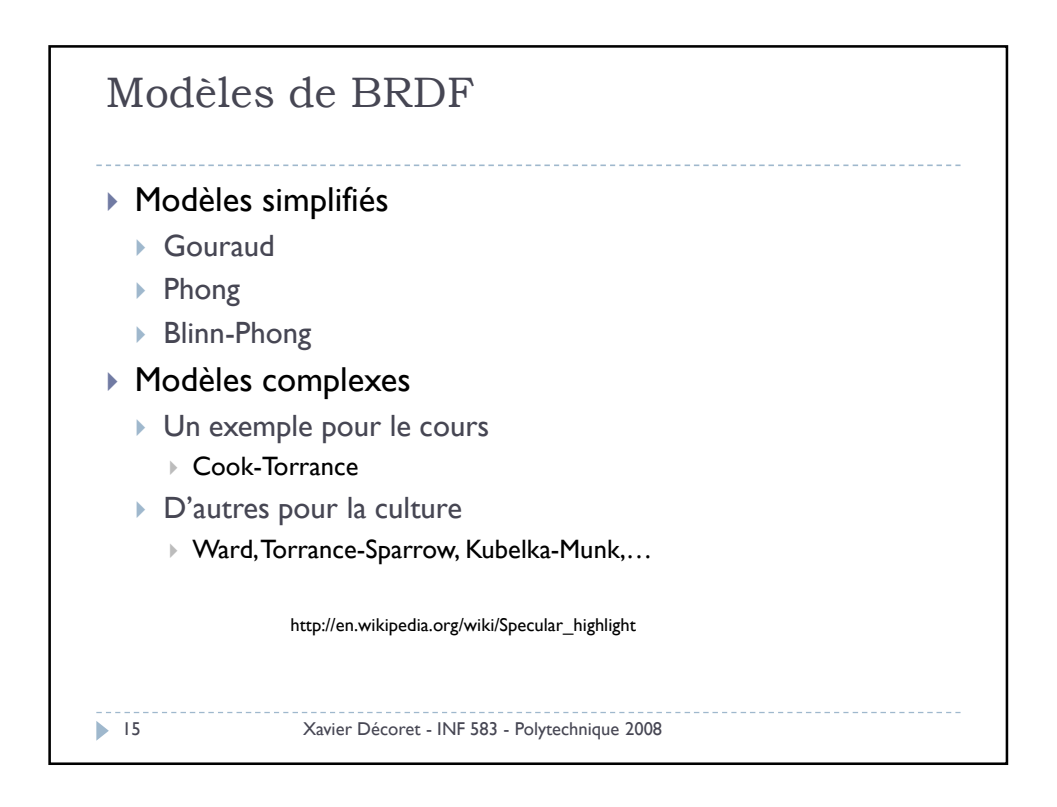

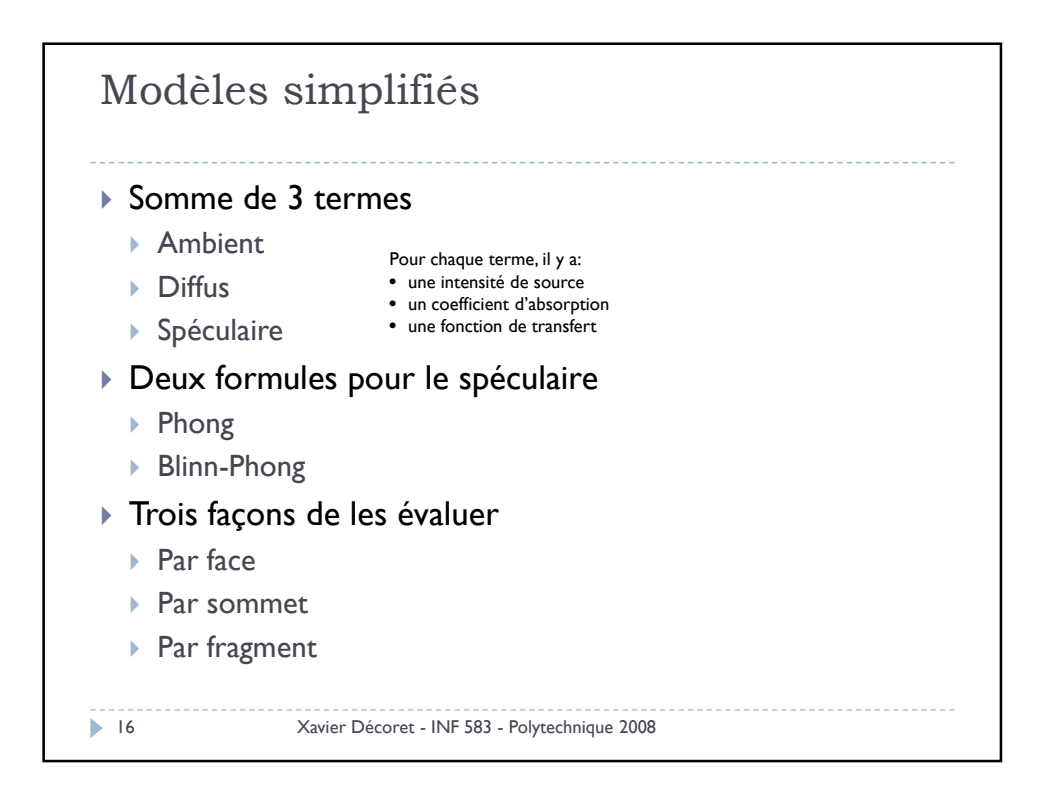

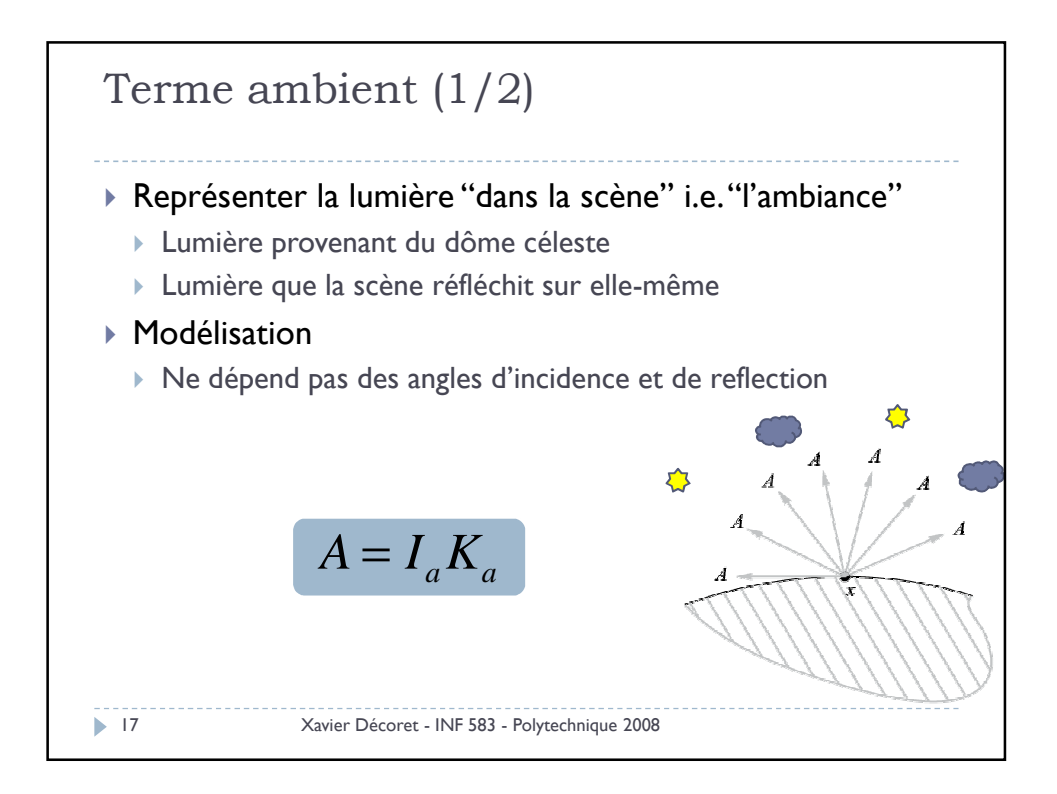

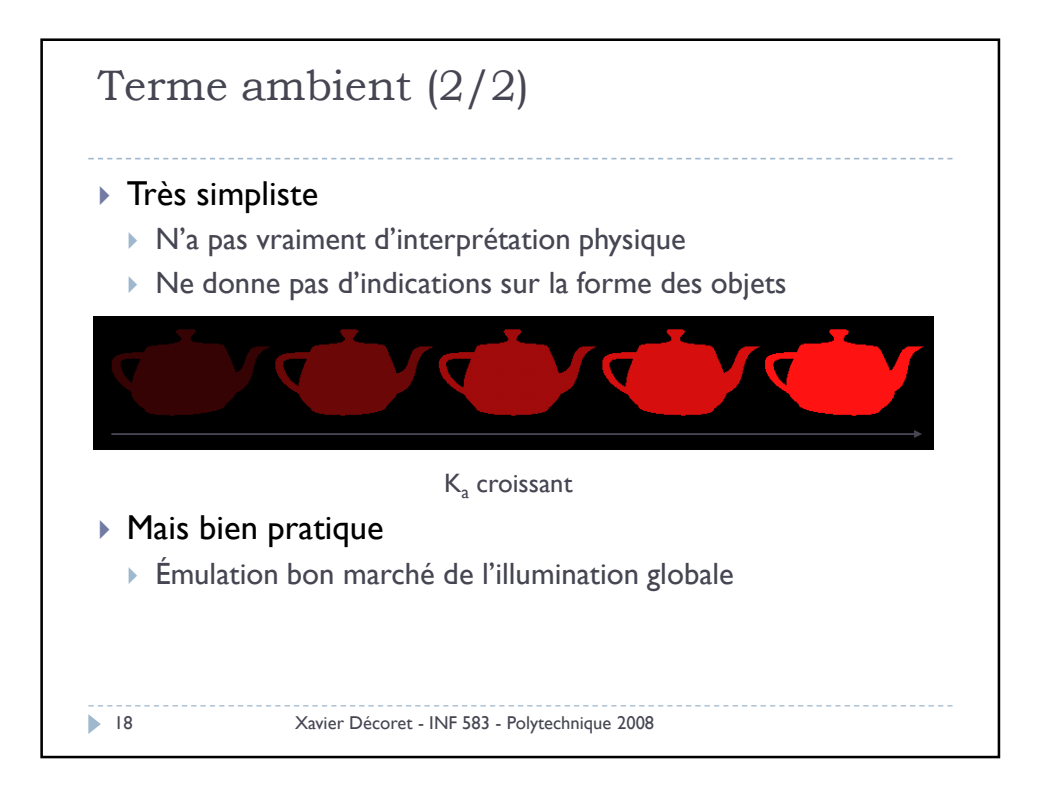

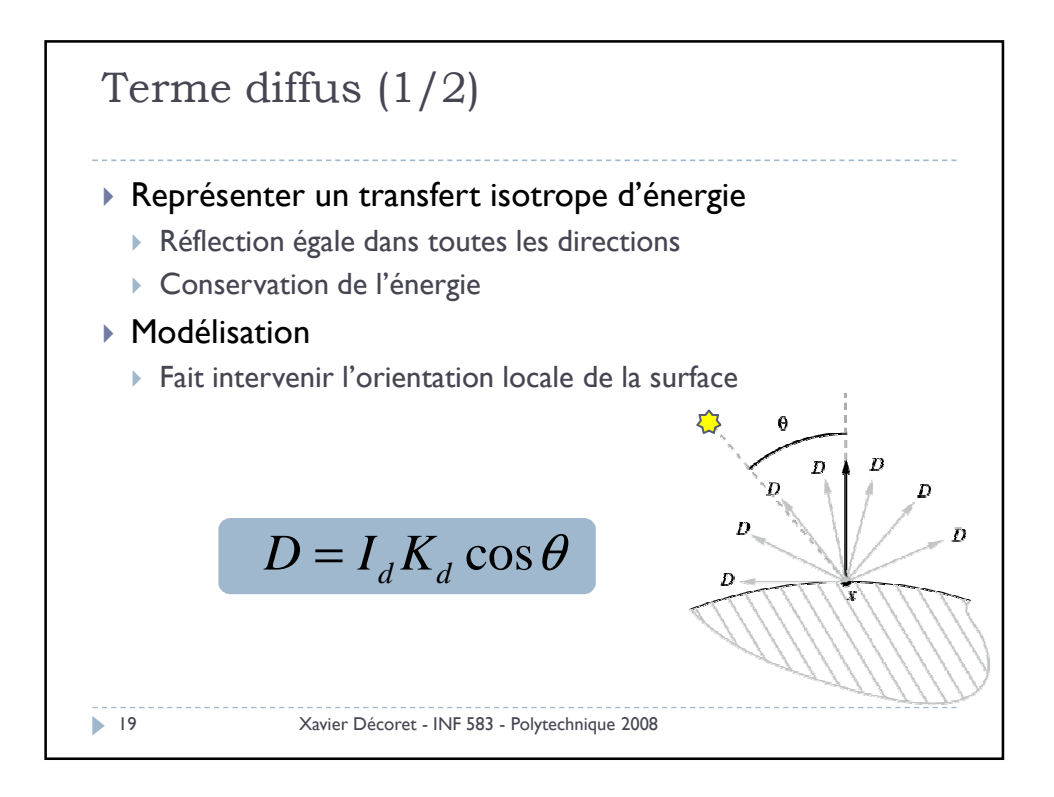

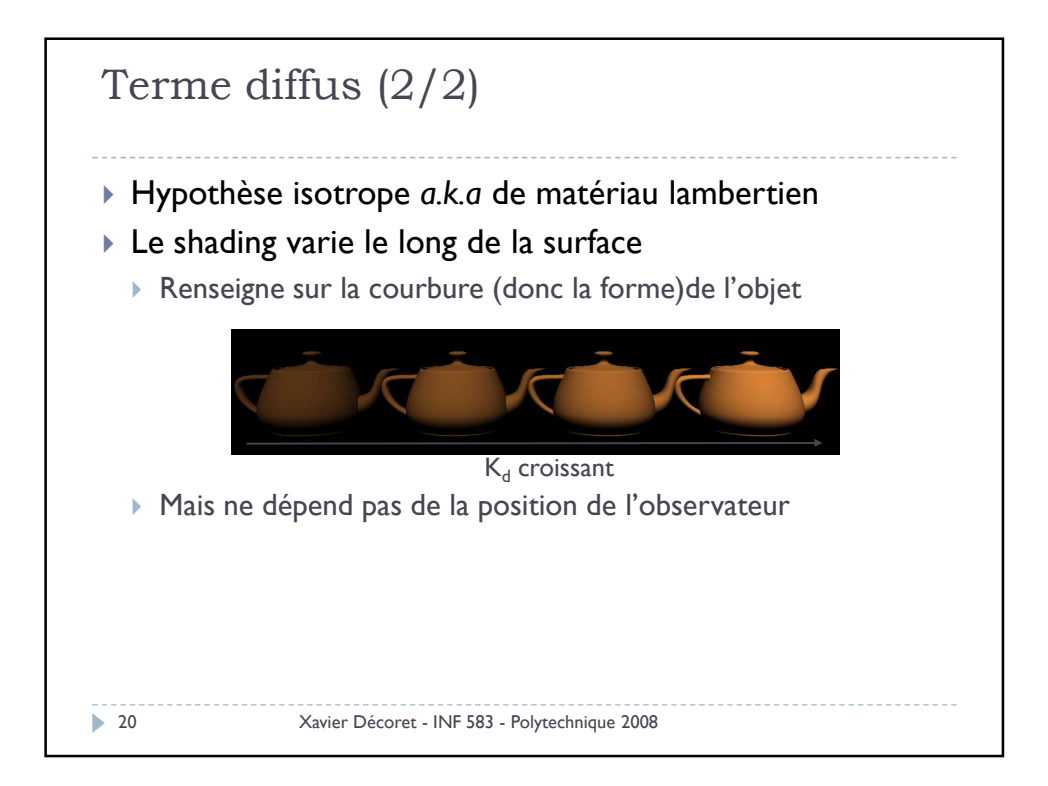

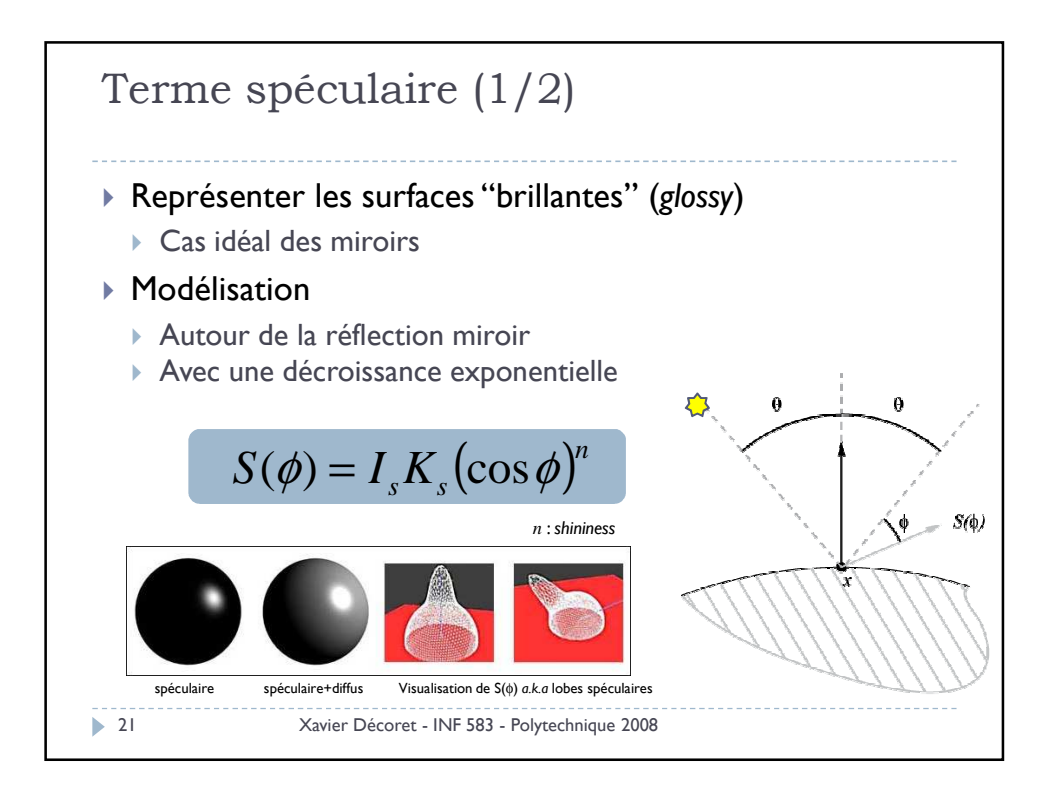

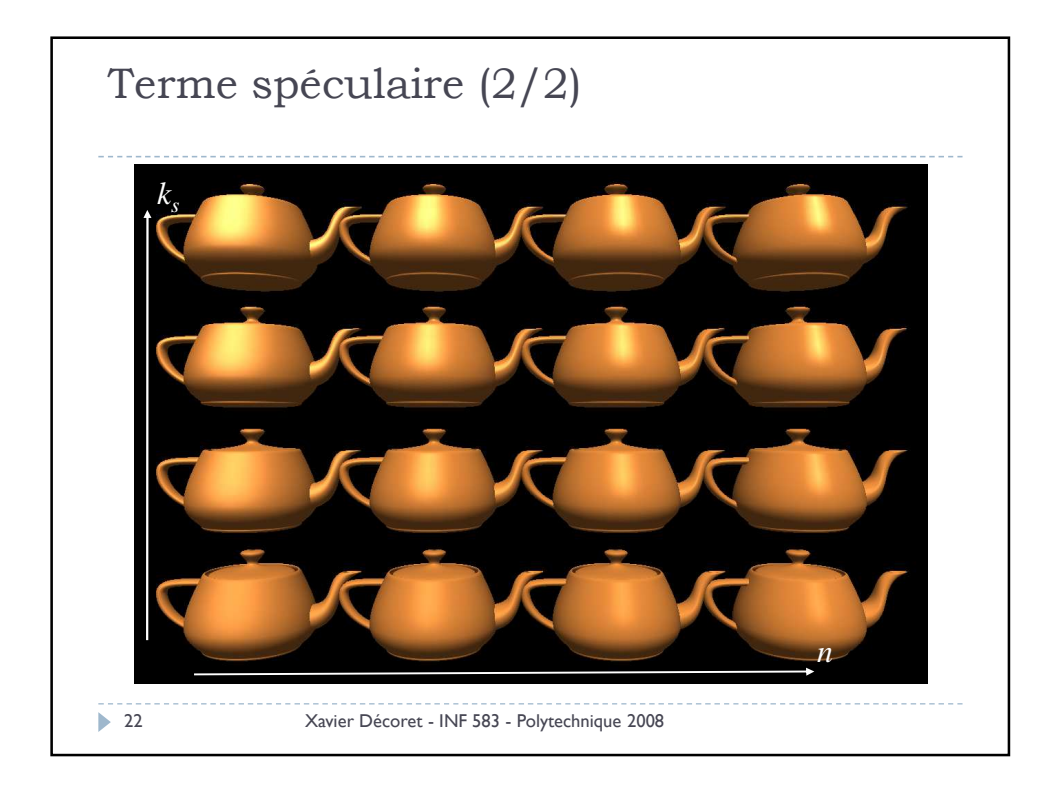

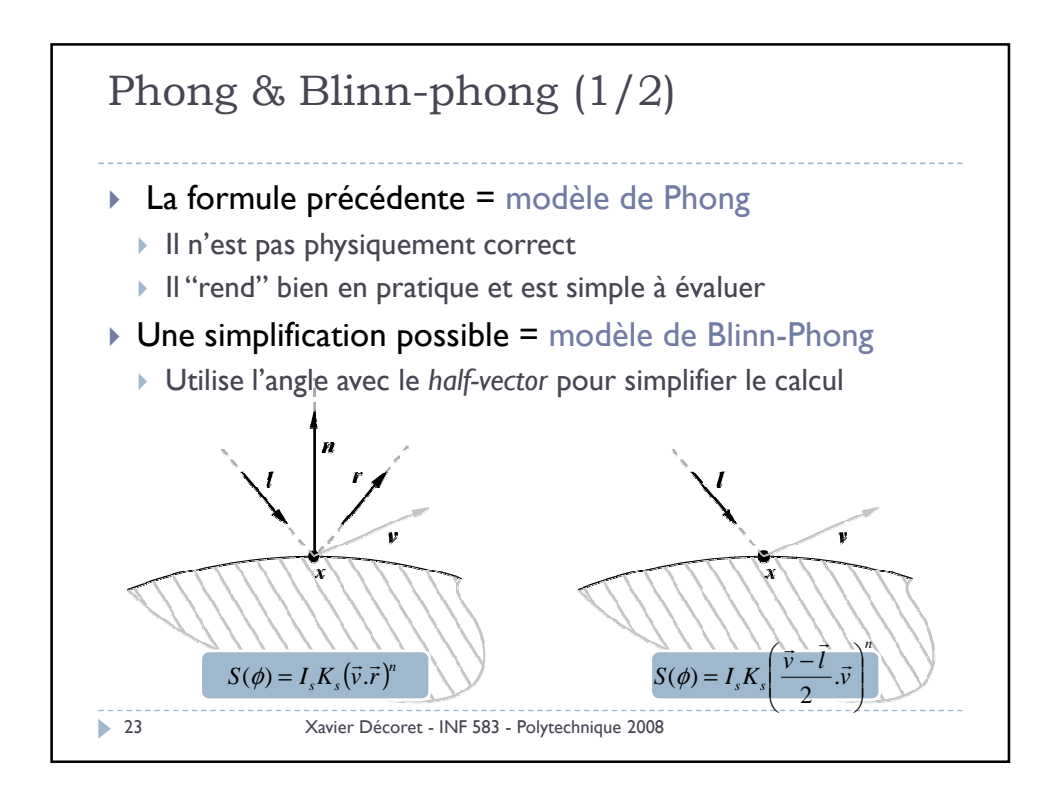

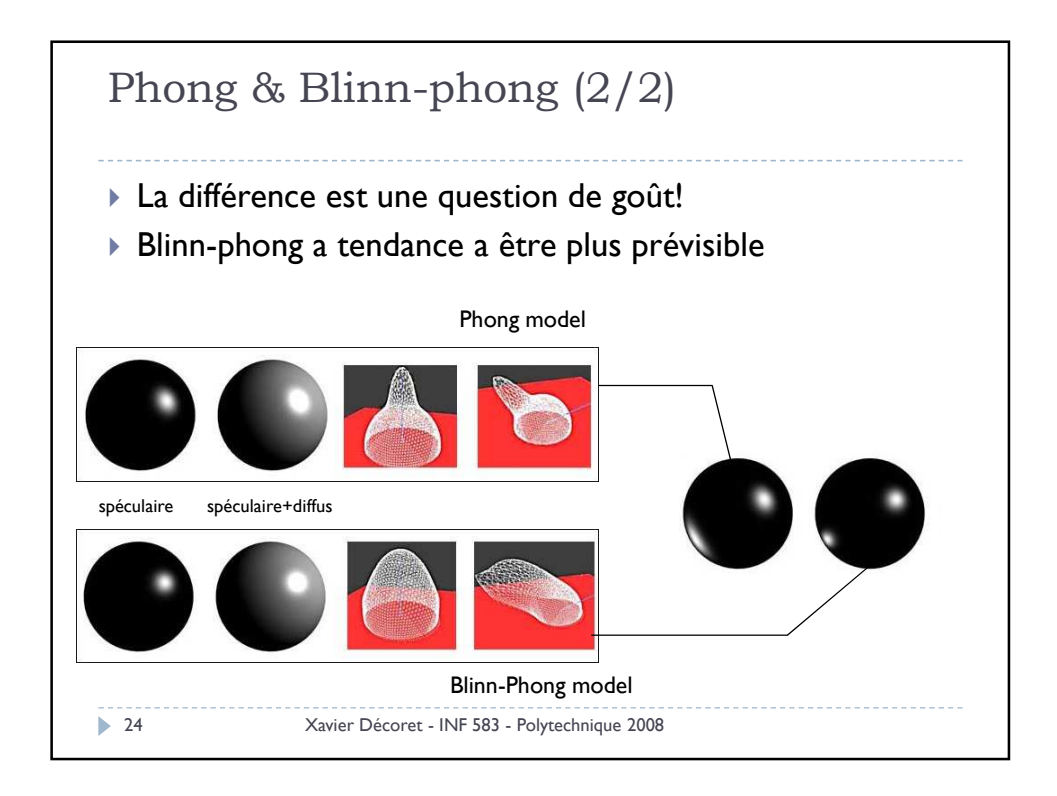

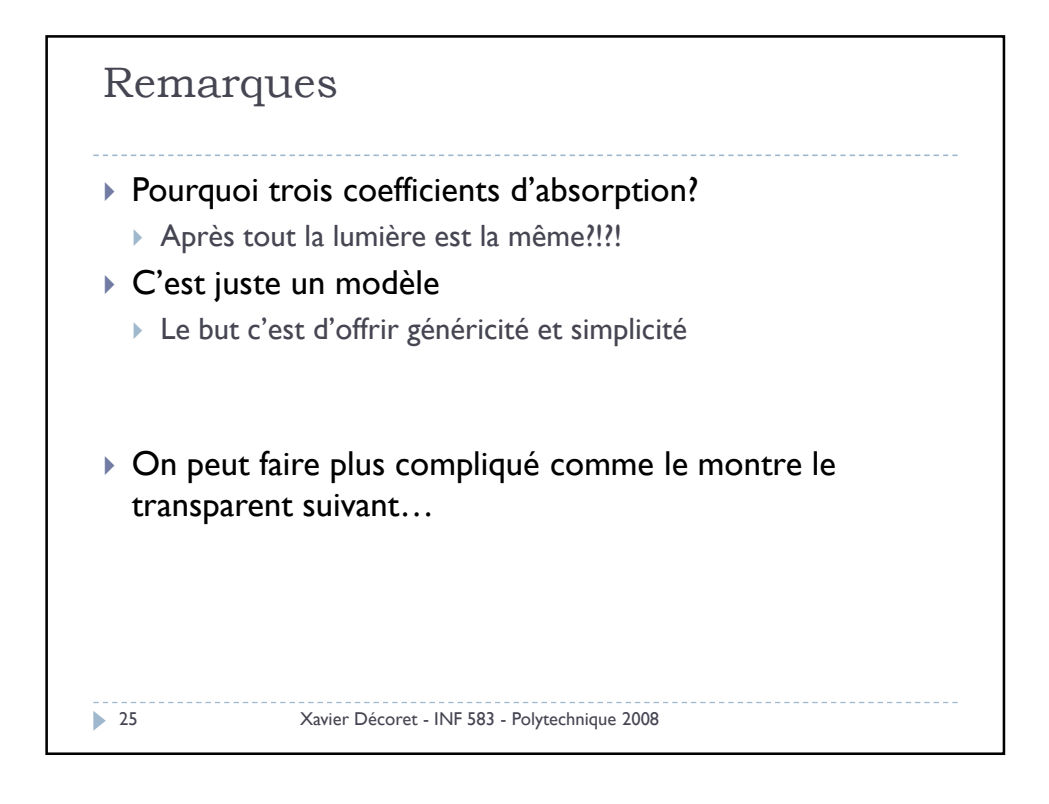

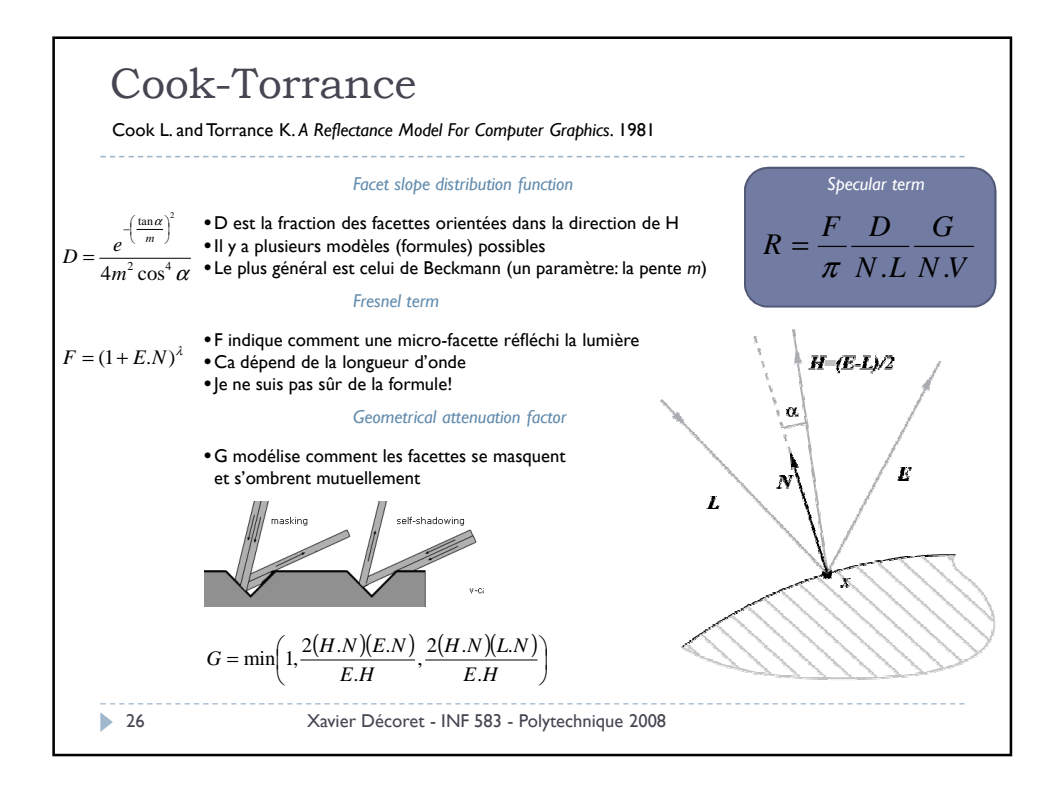

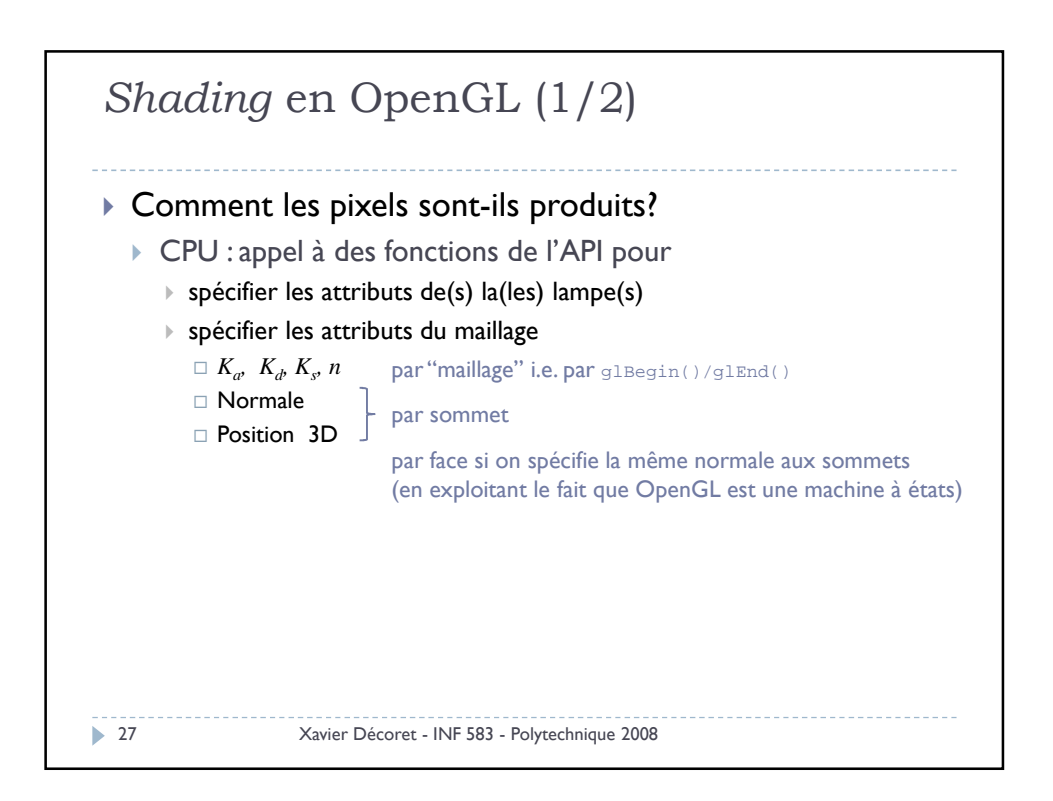

```
Un exemple…
28 Xavier Décoret - INF 583 - Polytechnique 2008
   const float Lw[4] = { 0.0f, 0.0f, 8.0f, 1.0f };<br>glLightfv(GL_LIGHT0,GL_POSITION,Lw);
   \begin{tabular}{ll} \textbf{const} \textbf{ float} \textbf{ red[3]} & = \{ 1.0f, 0.0f, 0.0f \} \text{;} \\ \textbf{const} \textbf{ float} \textbf{ blue[3]} & = \{ 0.0f, 0.0f, 0.5f \} \text{;} \\ \textbf{const} \textbf{ float} \textbf{ green[3]} & = \{ 0.0f, 1.0f, 0.0f \} \text{;} \\ \textbf{const} \textbf{ float} \textbf{ yellow[3]} & = \{ 1.0f, 1.0f, 0.0f \} \text{;} \\ \textbf{const} \textbf{ float} \textbf{glMaterialfv(GL_FRONT_AND_BACK,GL_SPECULAR,yellow);
   glMaterialfv(GL_FRONT_AND_BACK,GL_EMISSION,black);
glMaterialf(GL_FRONT_AND_BACK,GL_SHININESS,20.0f); 
 glBegin(GL_TRIANGLES);
   // A normal per face
glNormal3f(0,0,1);
  glVertex2f(0,0);
 glVertex2f(2,0);
  glVertex2f(1,1)
  // A normal per vertex
   glNormal3fv(-1, 0,1);glVertex2f(0, 0);
glNormal3fv( 1, 0,1);glVertex2f(2, 0);
glNormal3fv( 0,-1,1);glVertex2f(1,-1);
 qlEnd();
```
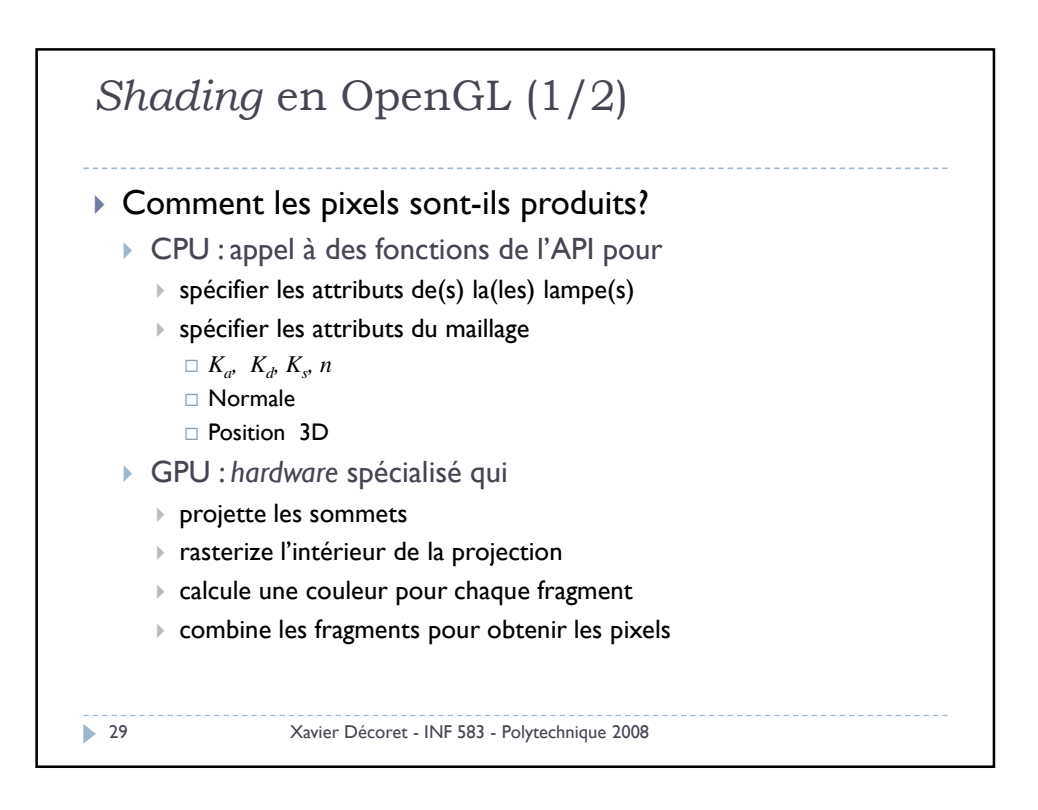

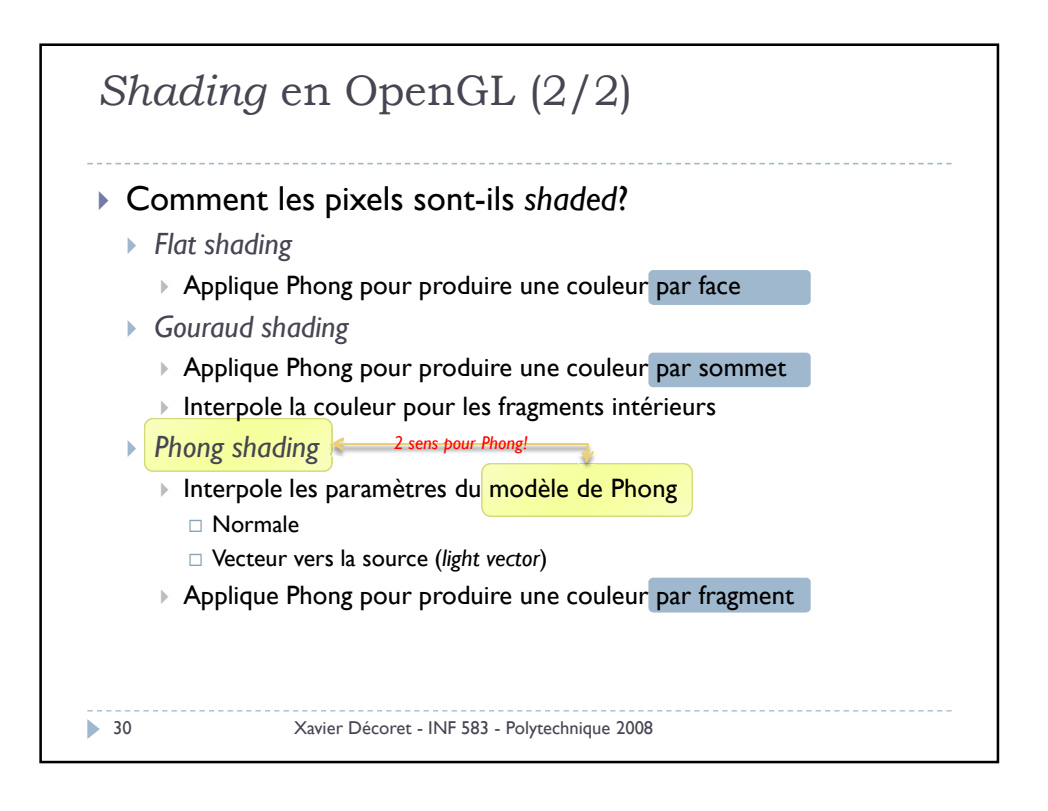

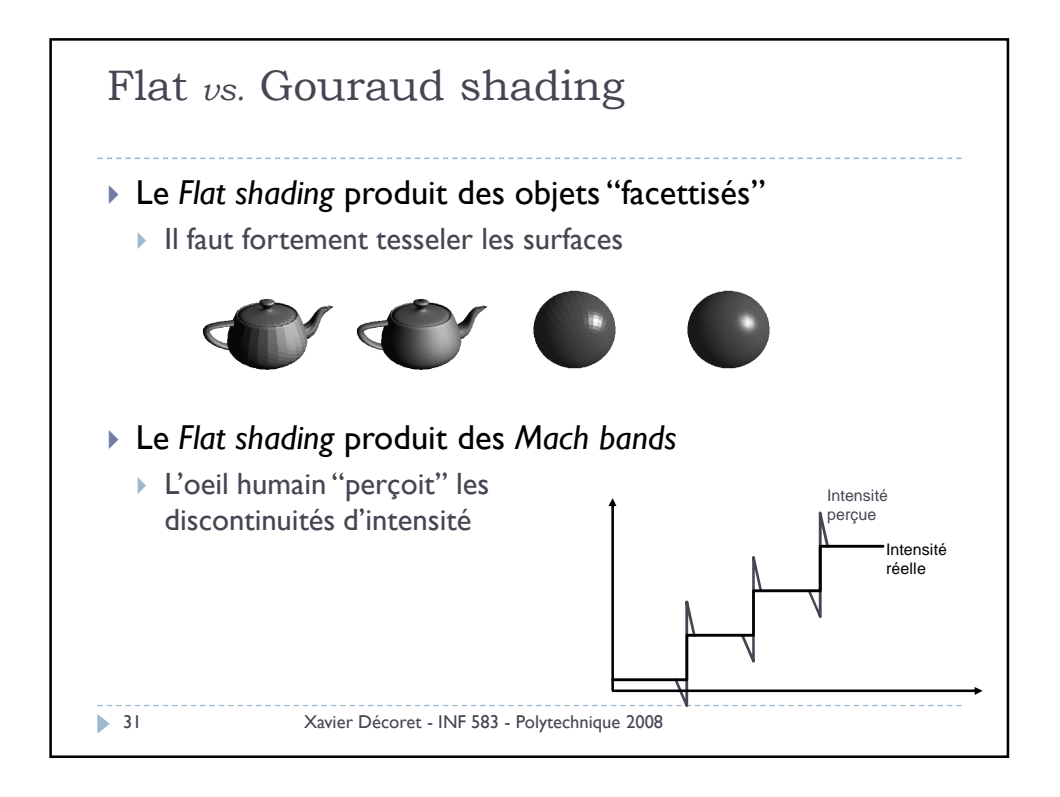

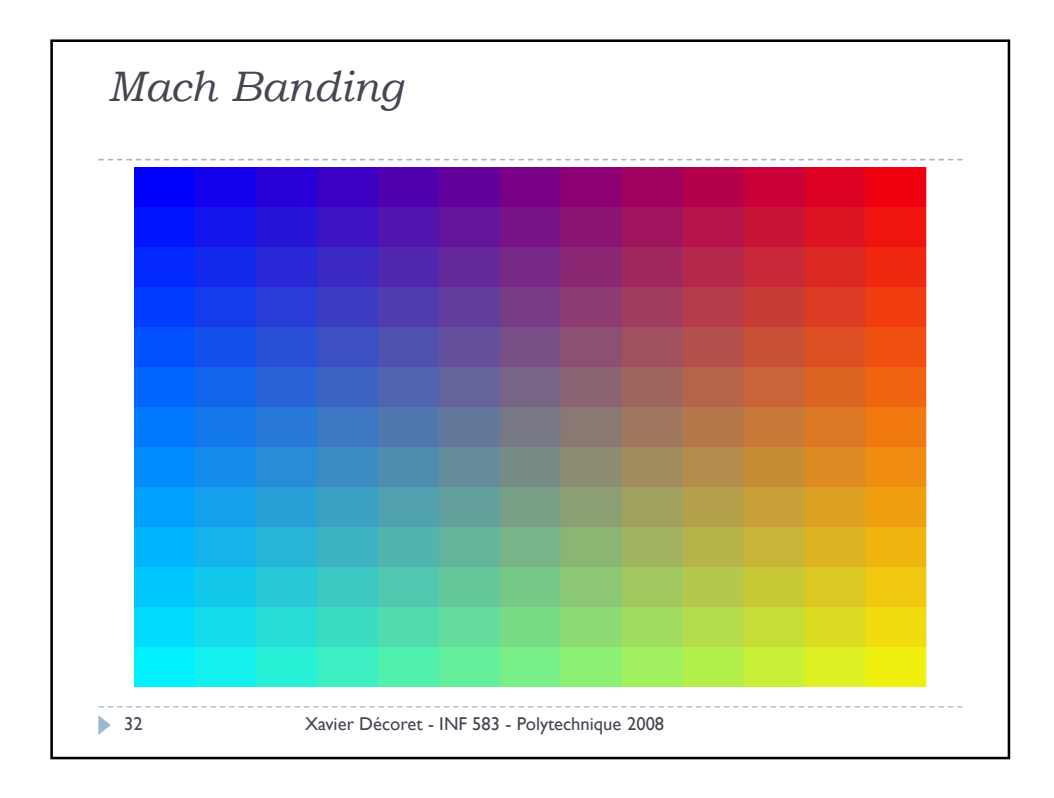

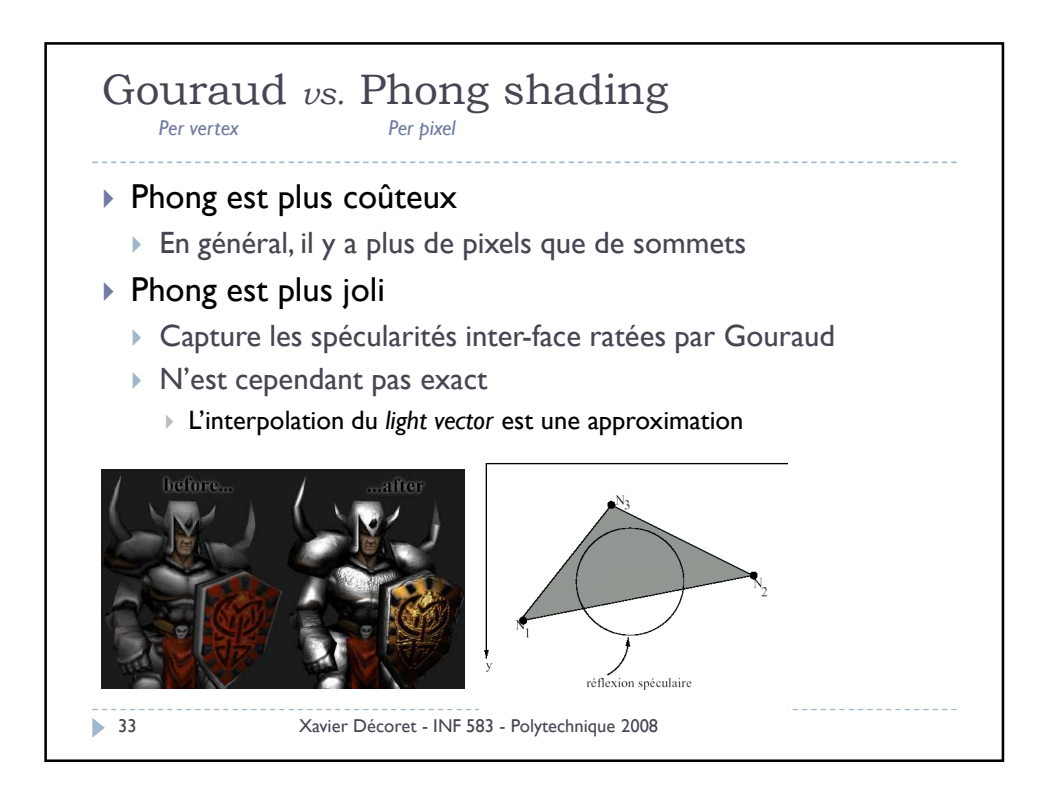

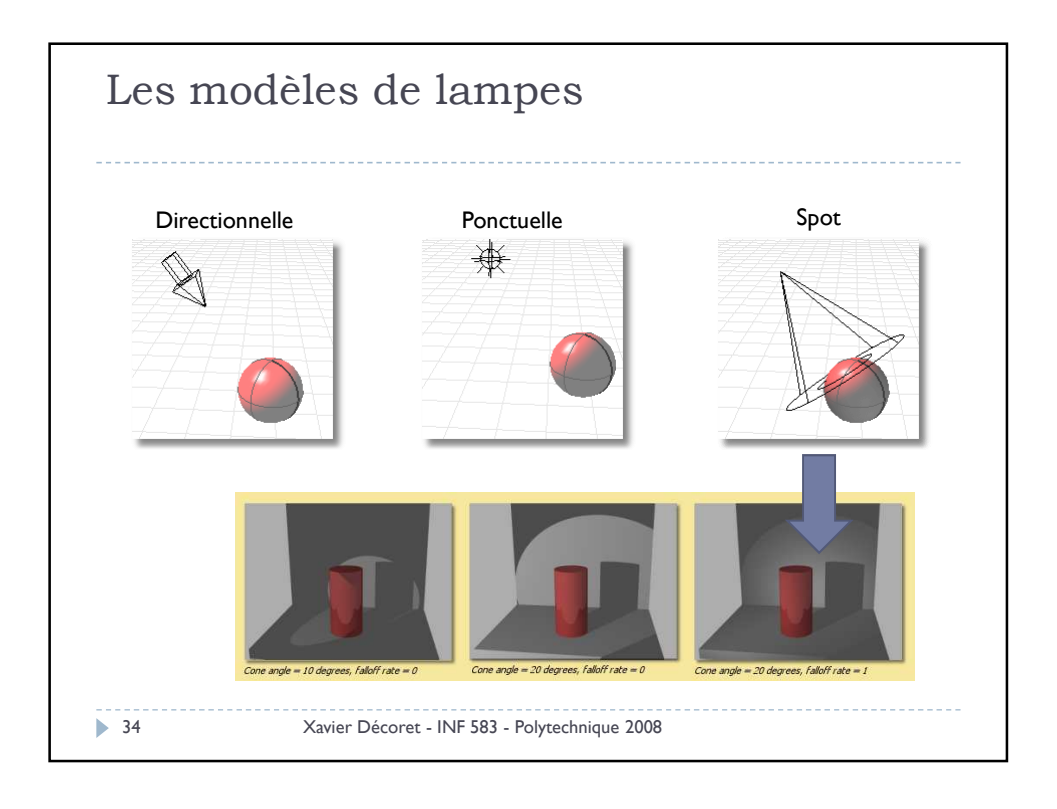

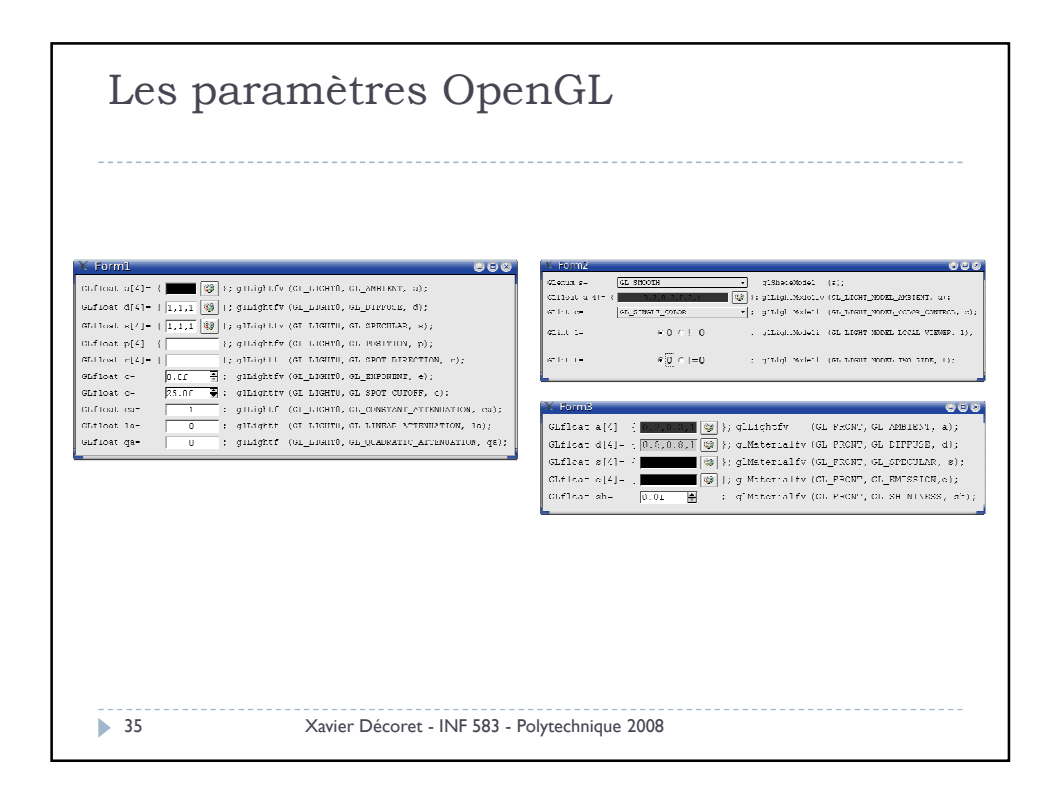

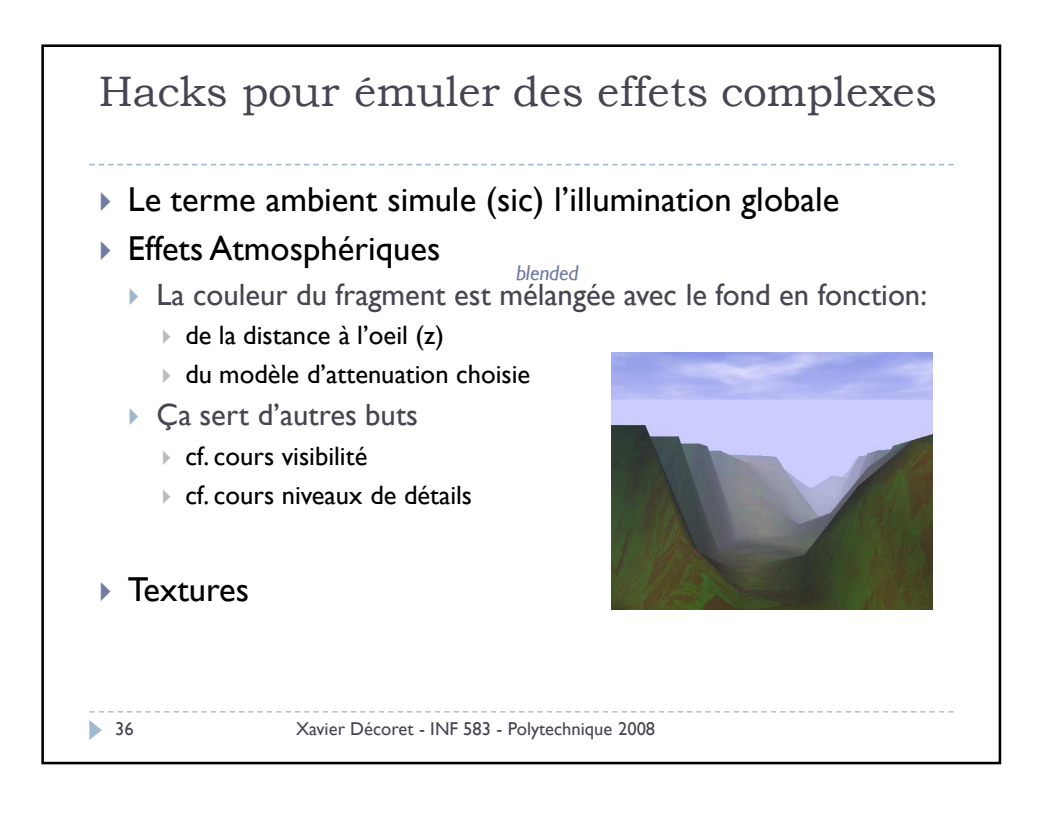

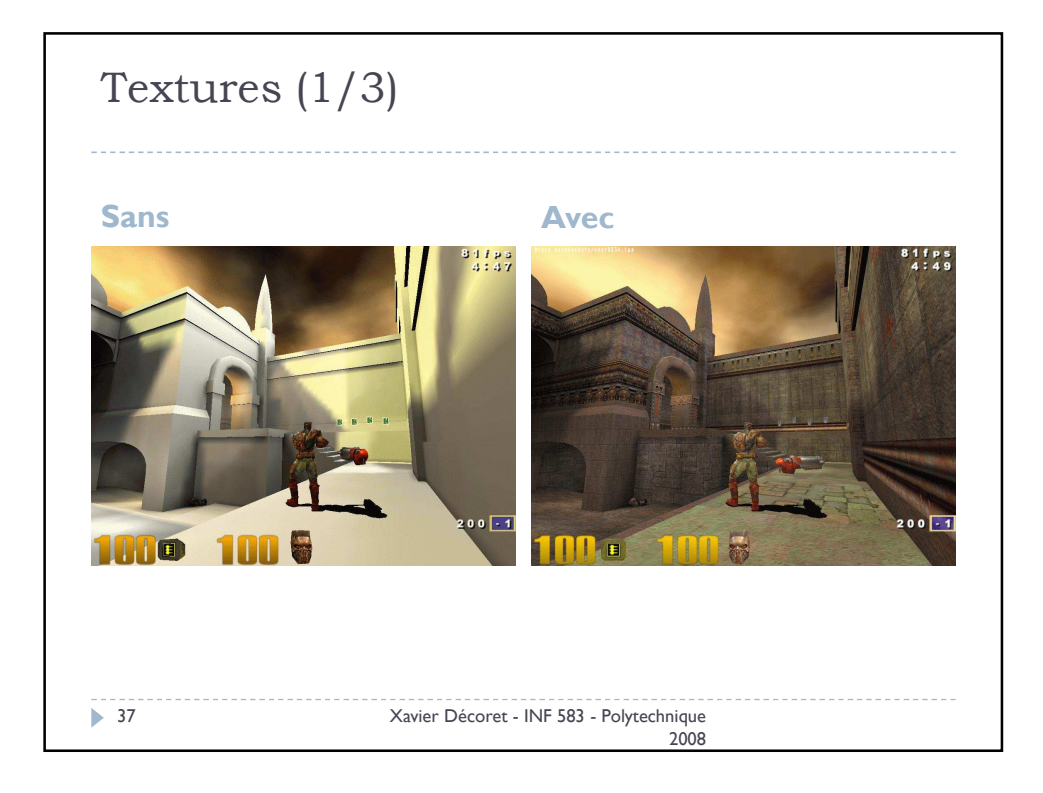

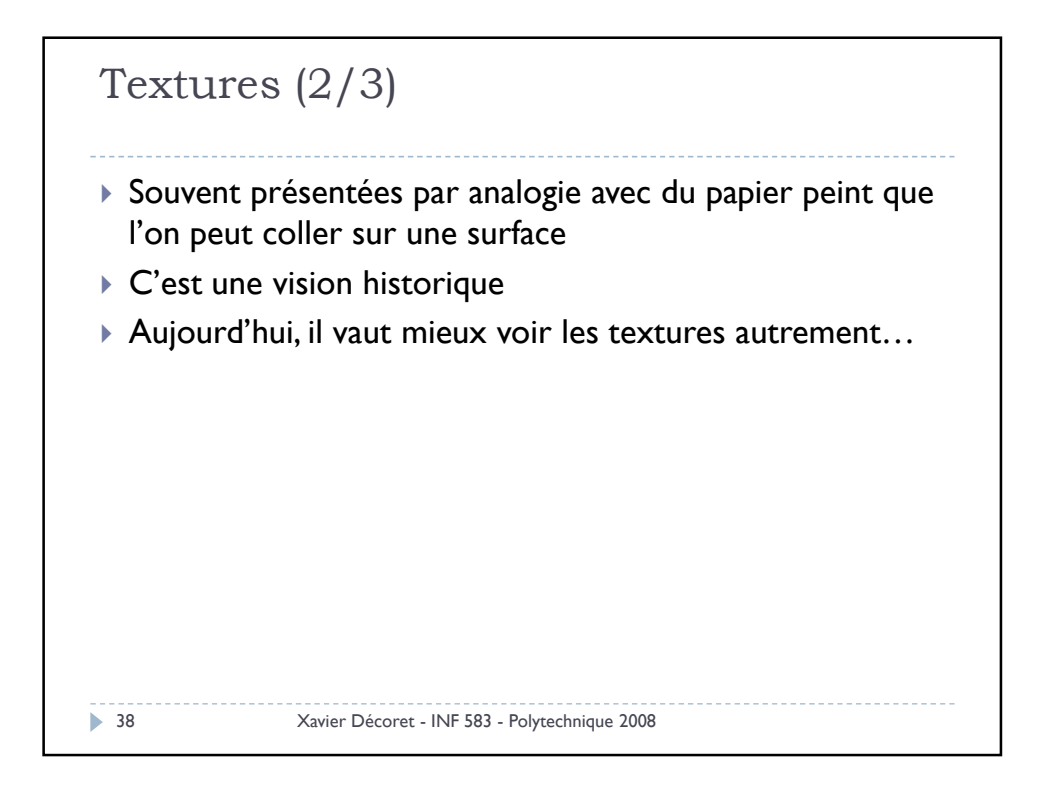

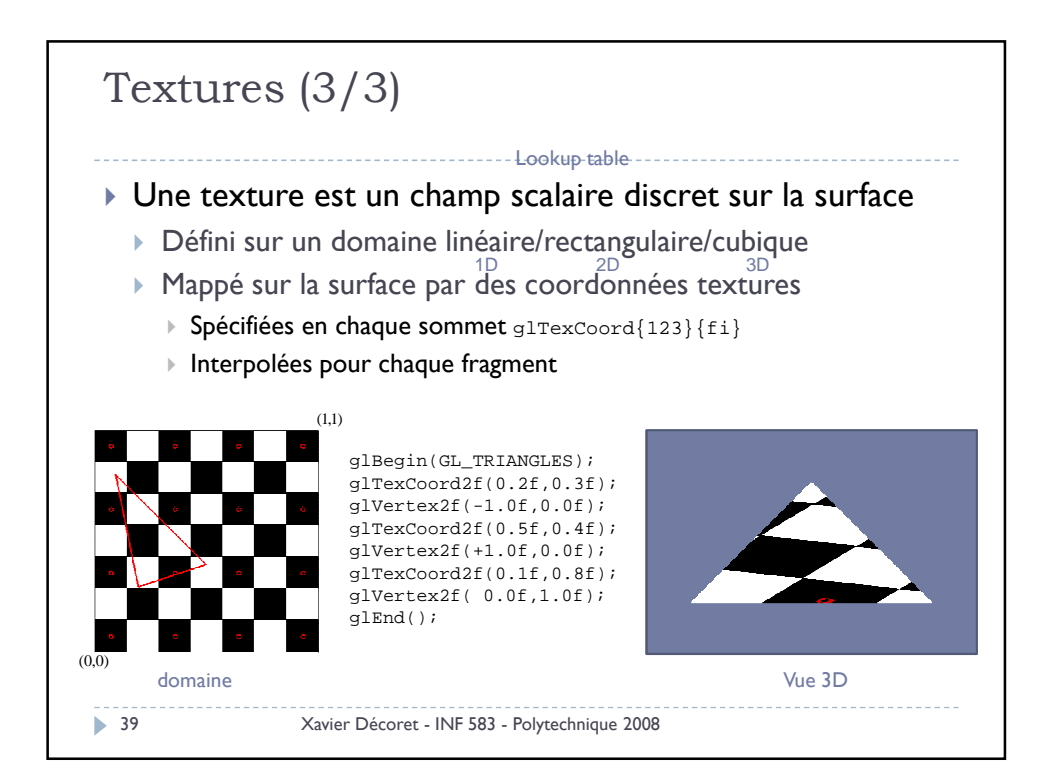

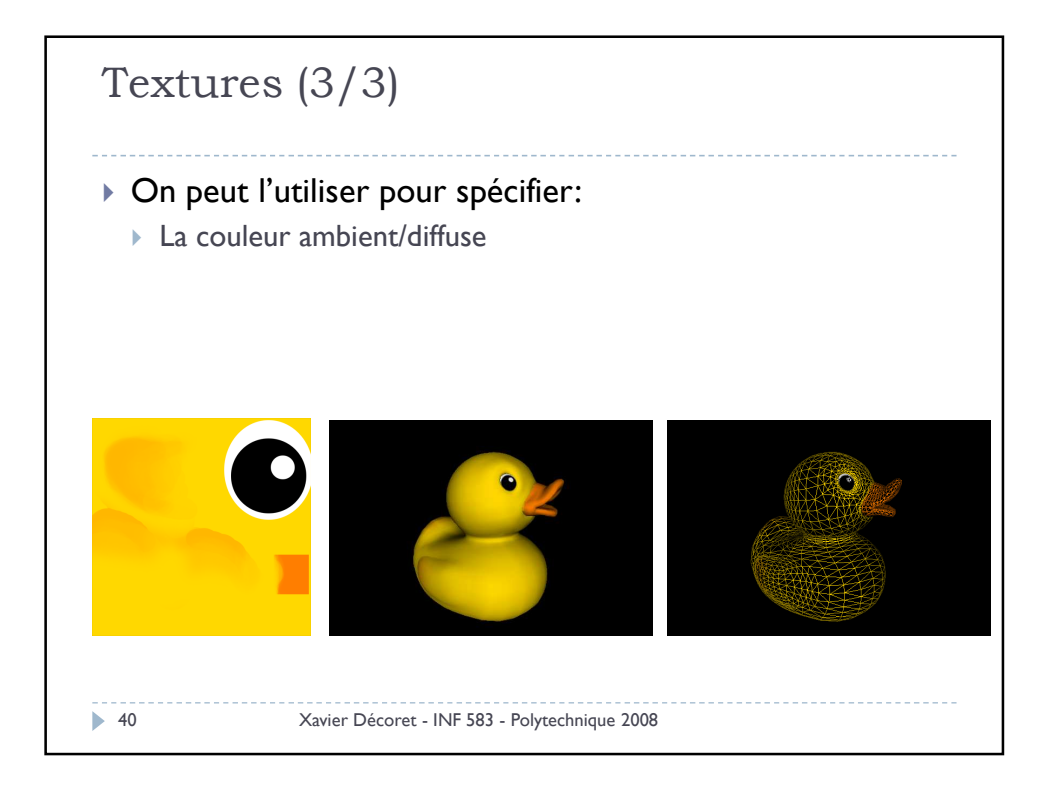

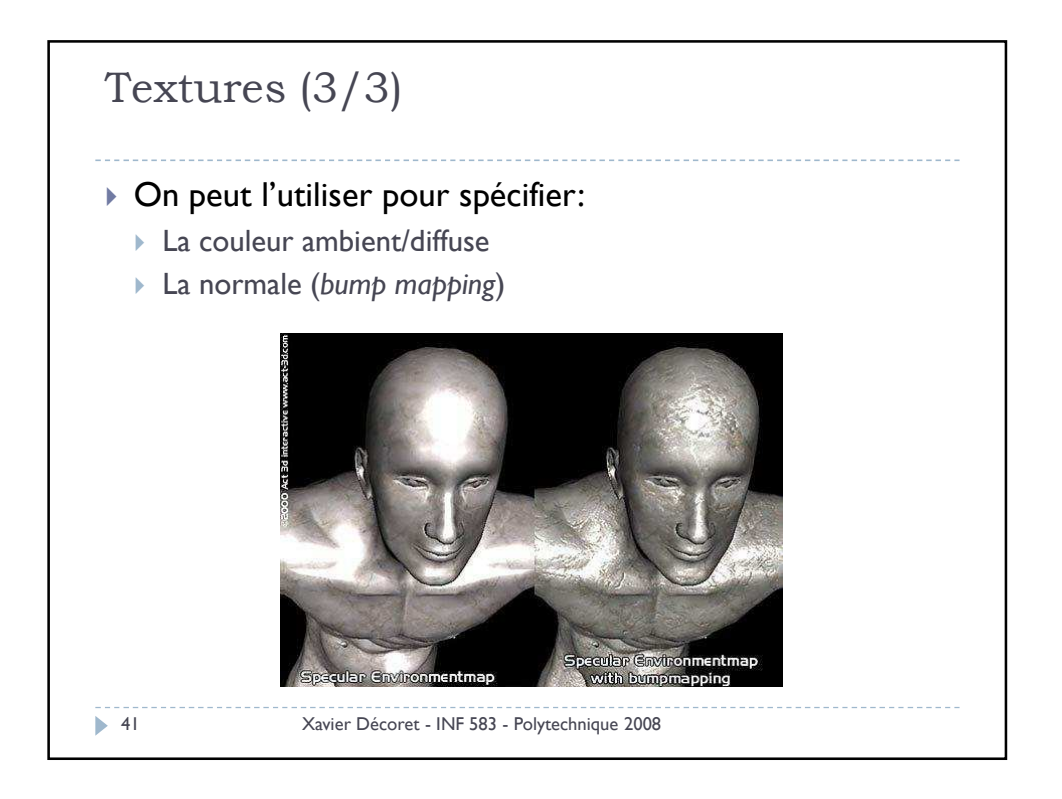

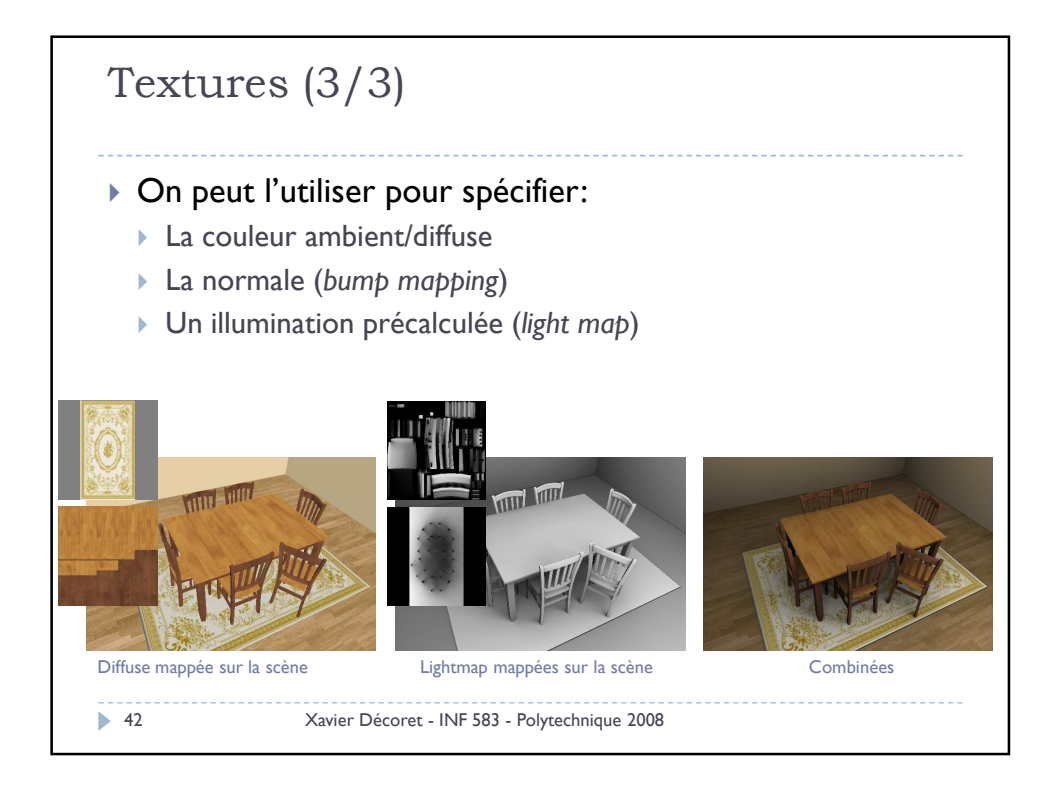

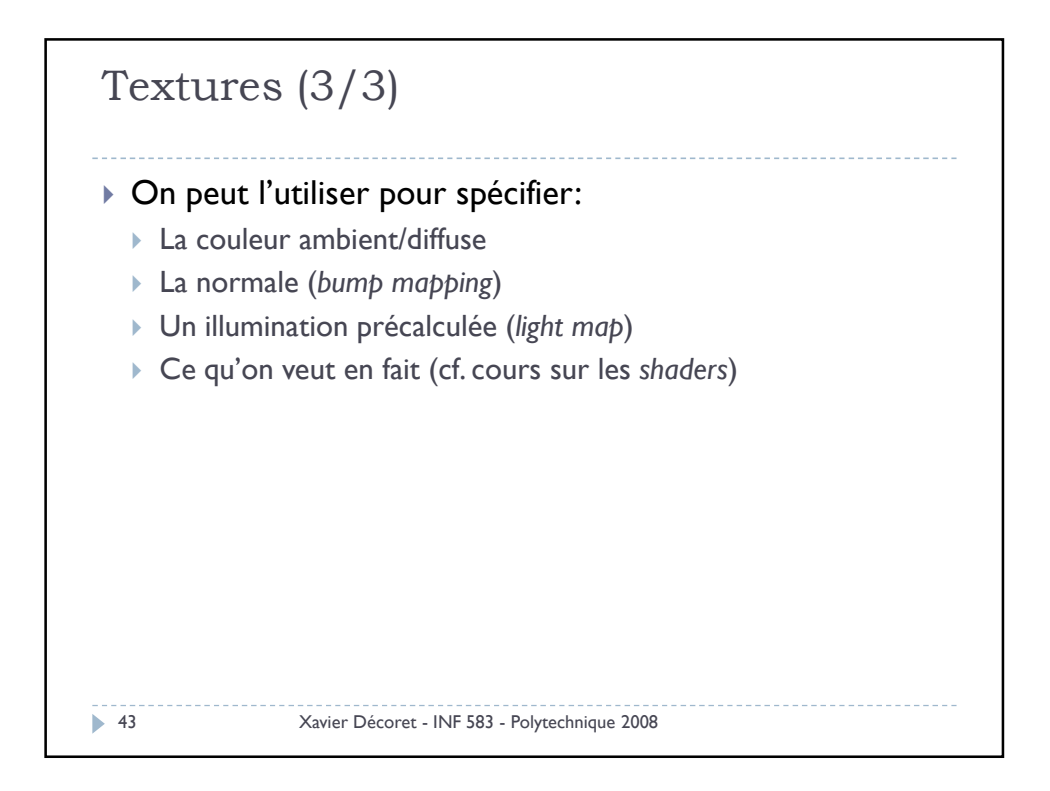

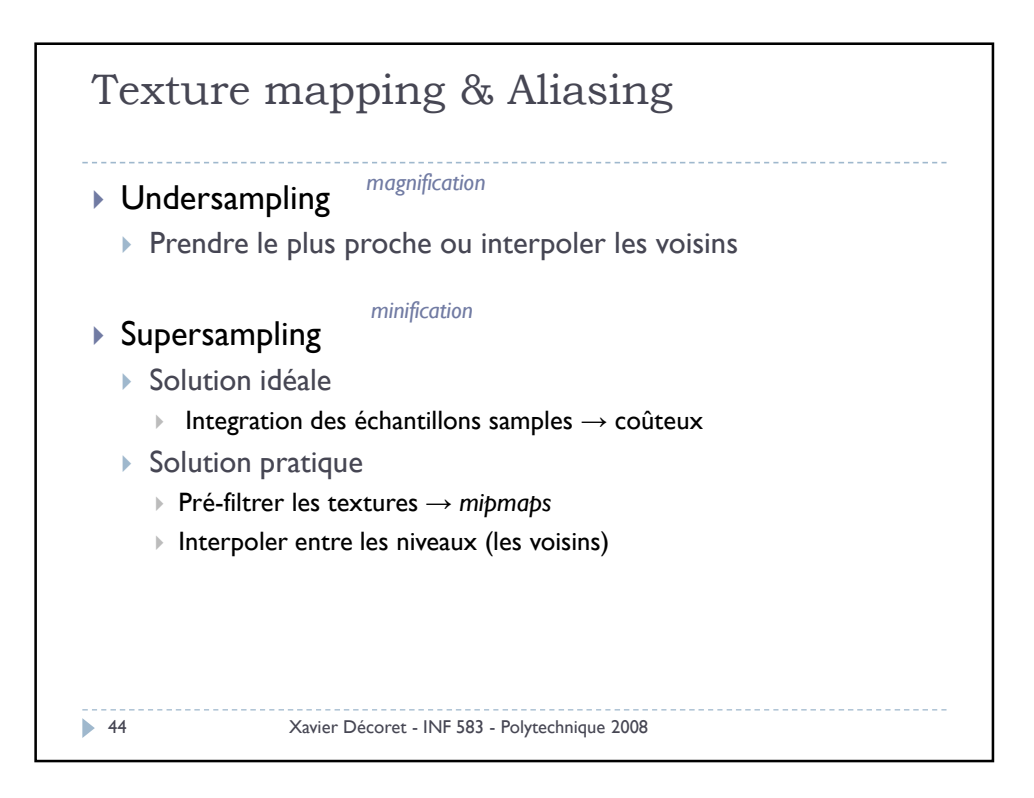

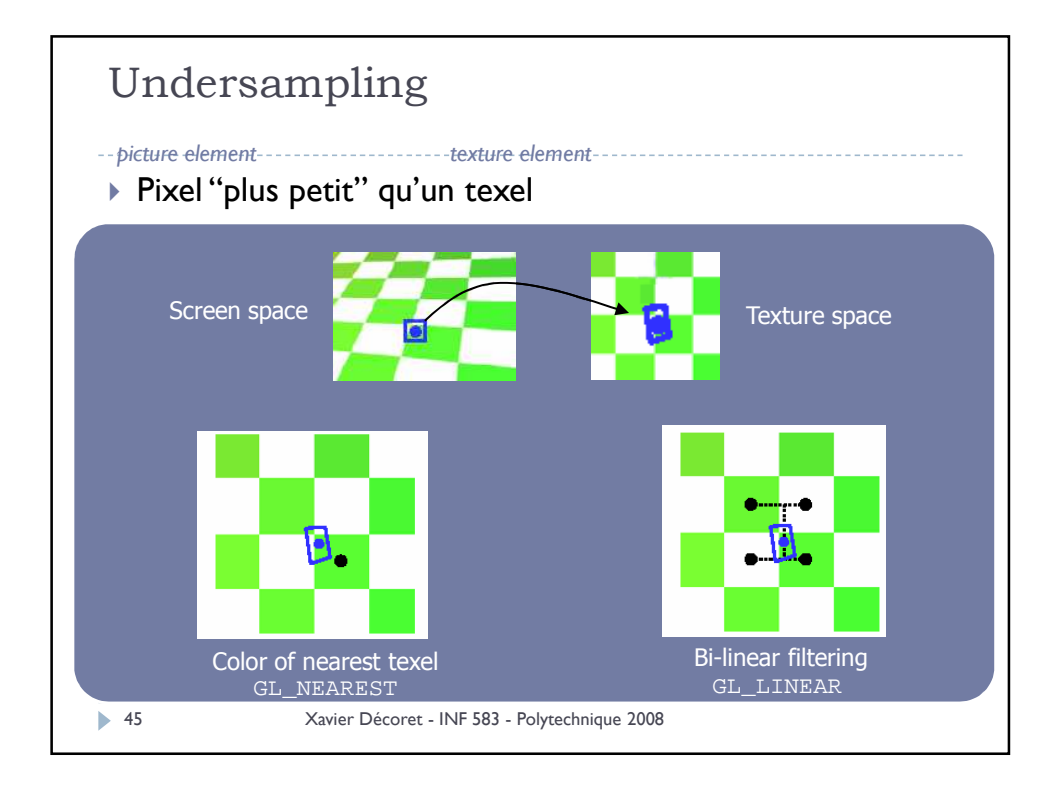

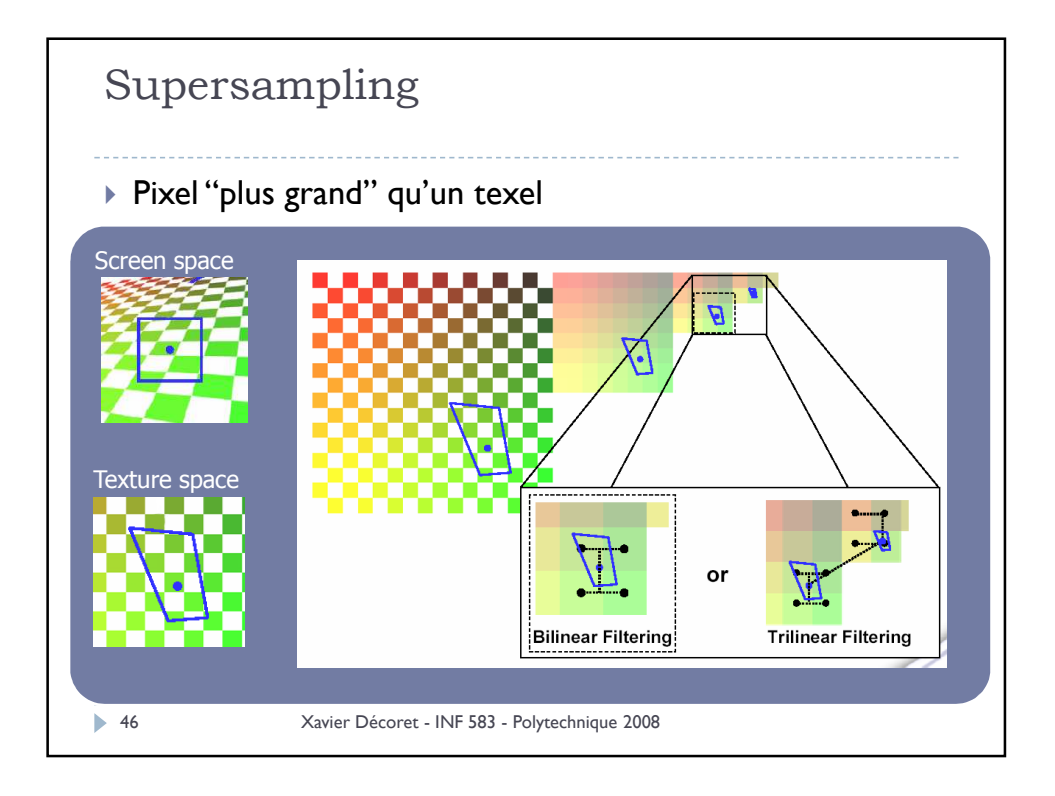

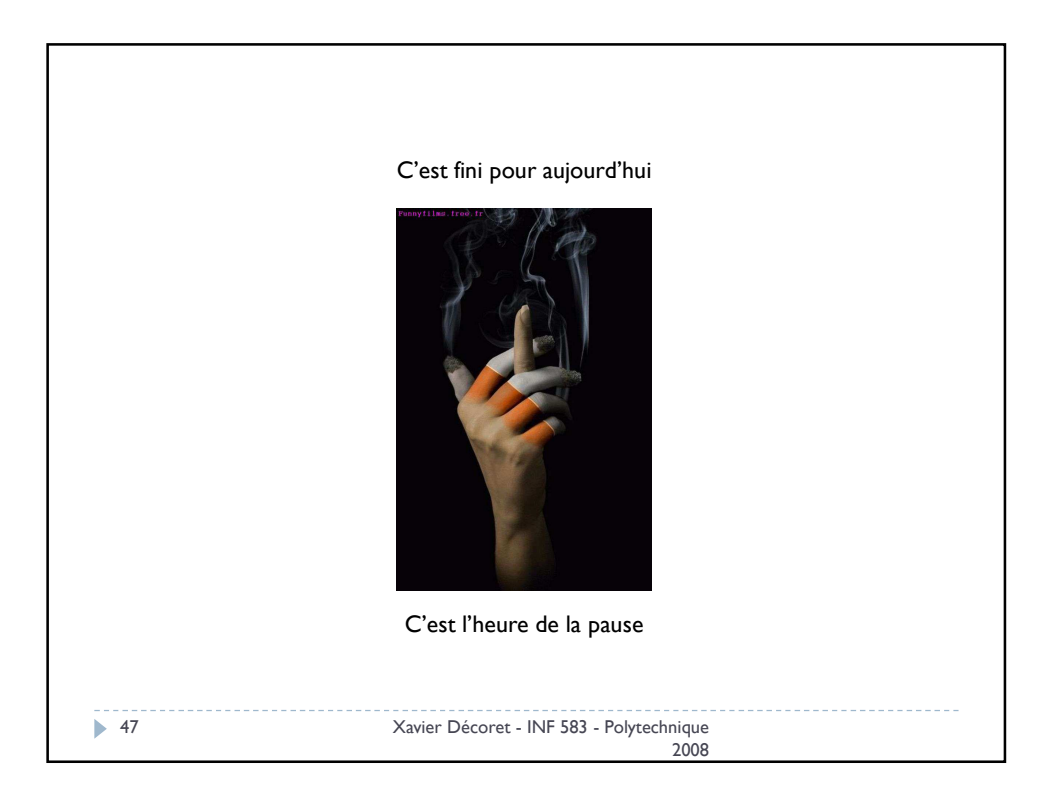